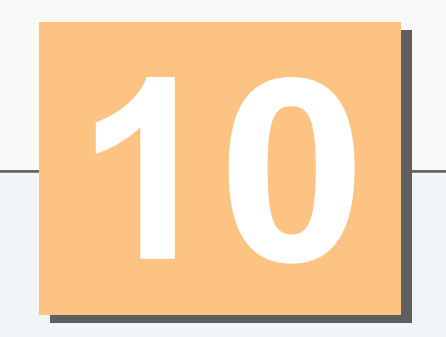

# **Object-Oriented Programming: Polymorphism**

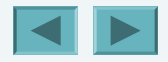

1

### A Motivating Example

- **Employee as an abstract superclass.**
- **Lots of different types of employees (well, 4).**
- **Executing the same code on all different types of employees and letting the run-time system figure out which type of employee is being referenced.**

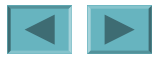

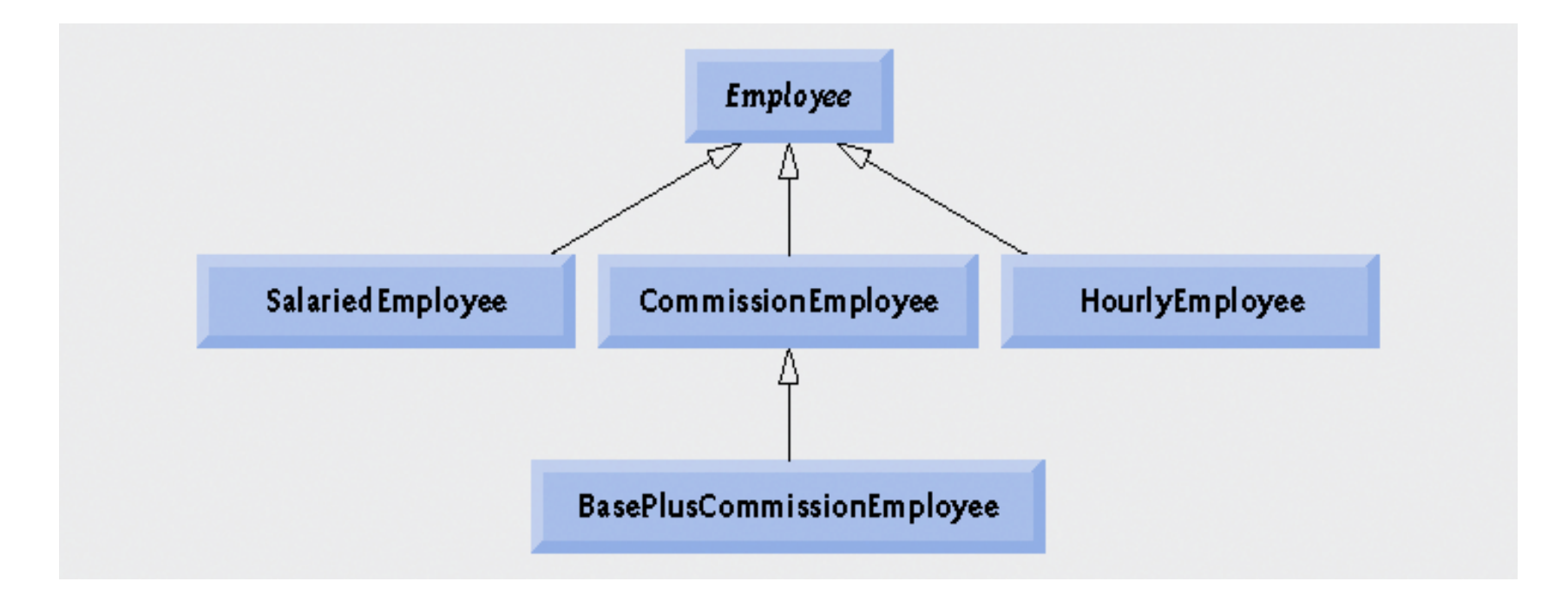

#### Fig. 10.2 | Employee hierarchy UML class diagram.

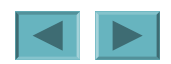

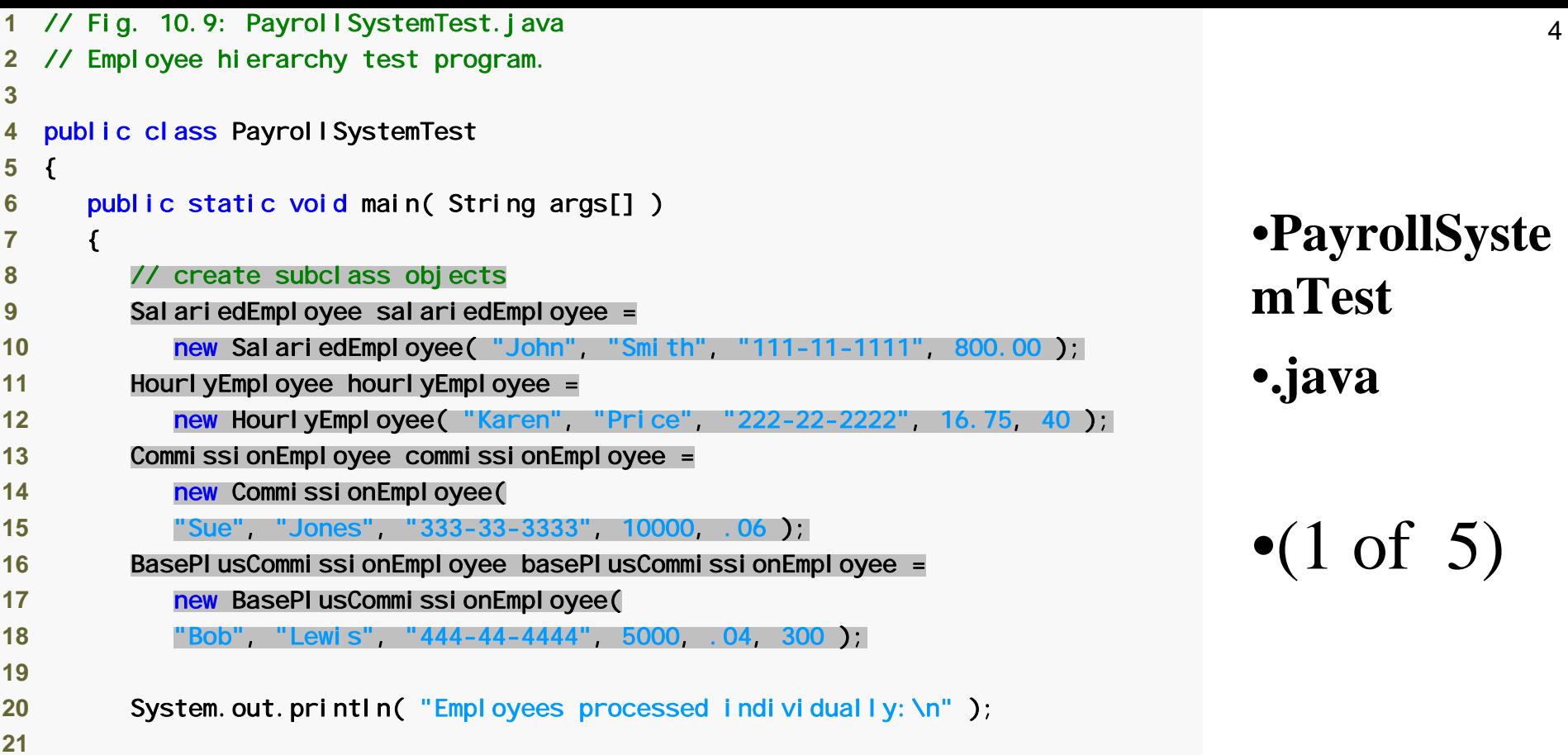

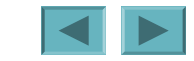

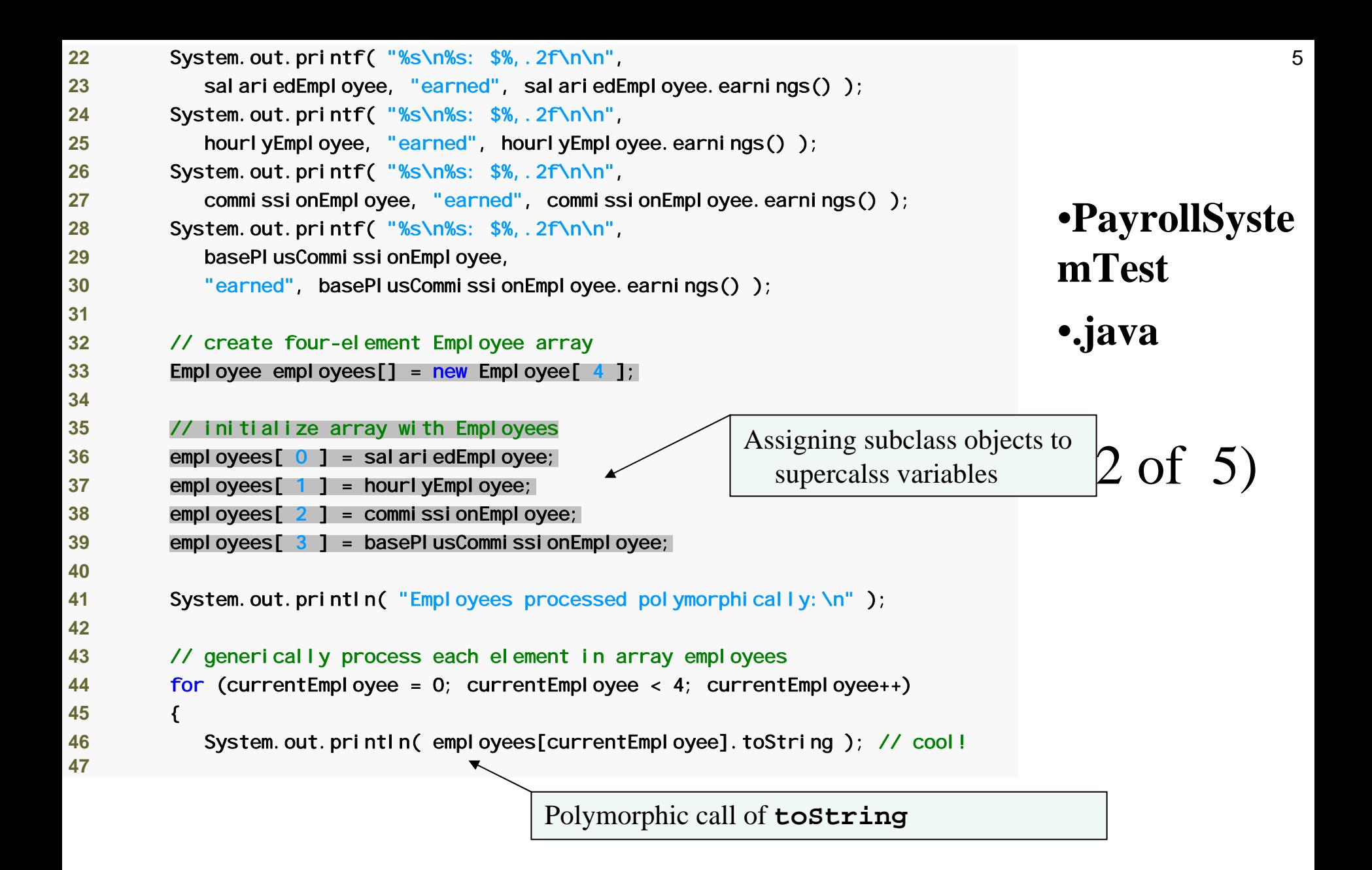

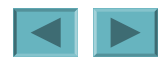

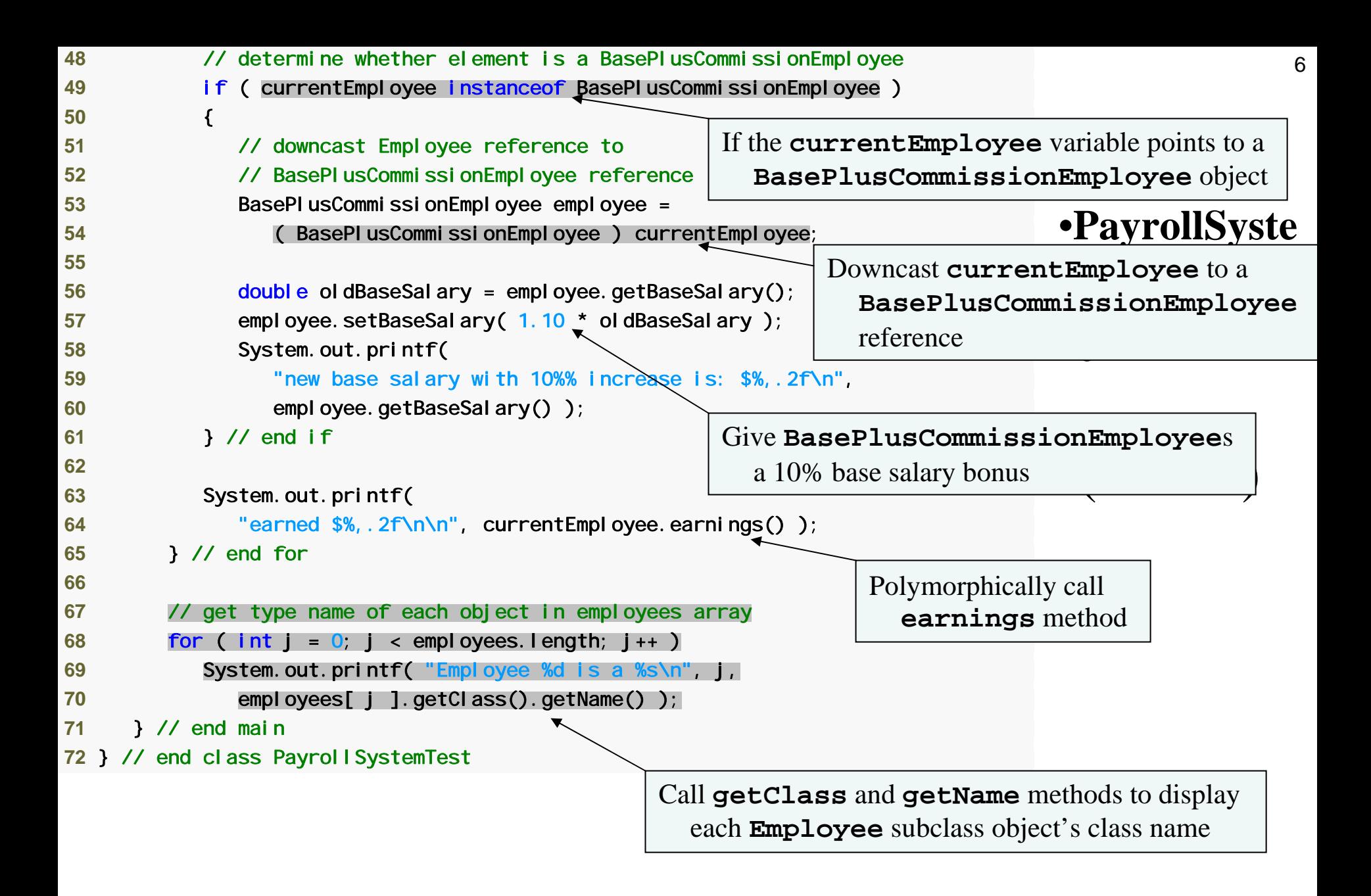

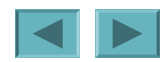

**Outline** Employees processed individually:

salaried employee: John Smith social security number: 111-11-1111 weekly salary: \$800.00 earned: \$800.00

hourly employee: Karen Price<br>social security number: 222-22-2222 hourl y wage: \$16.75; hours worked: 40.00 earned: \$670.00

commission employee: Sue Jones<br>social security number: 333-33-3333 gross sales: \$10,000.00; commission rate: 0.06<br>earned: \$600.00

base-salaried commission employee: Bob Lewis<br>social security number: 444-44-4444  $s$  gross sales:  $$5,000.00;$  commission rate: 0.04; base salary:  $$300.00$  earned:  $$500.00$ 

•**PayrollSyste mTest**•**.java**

 $\bullet$ (4 of 5)

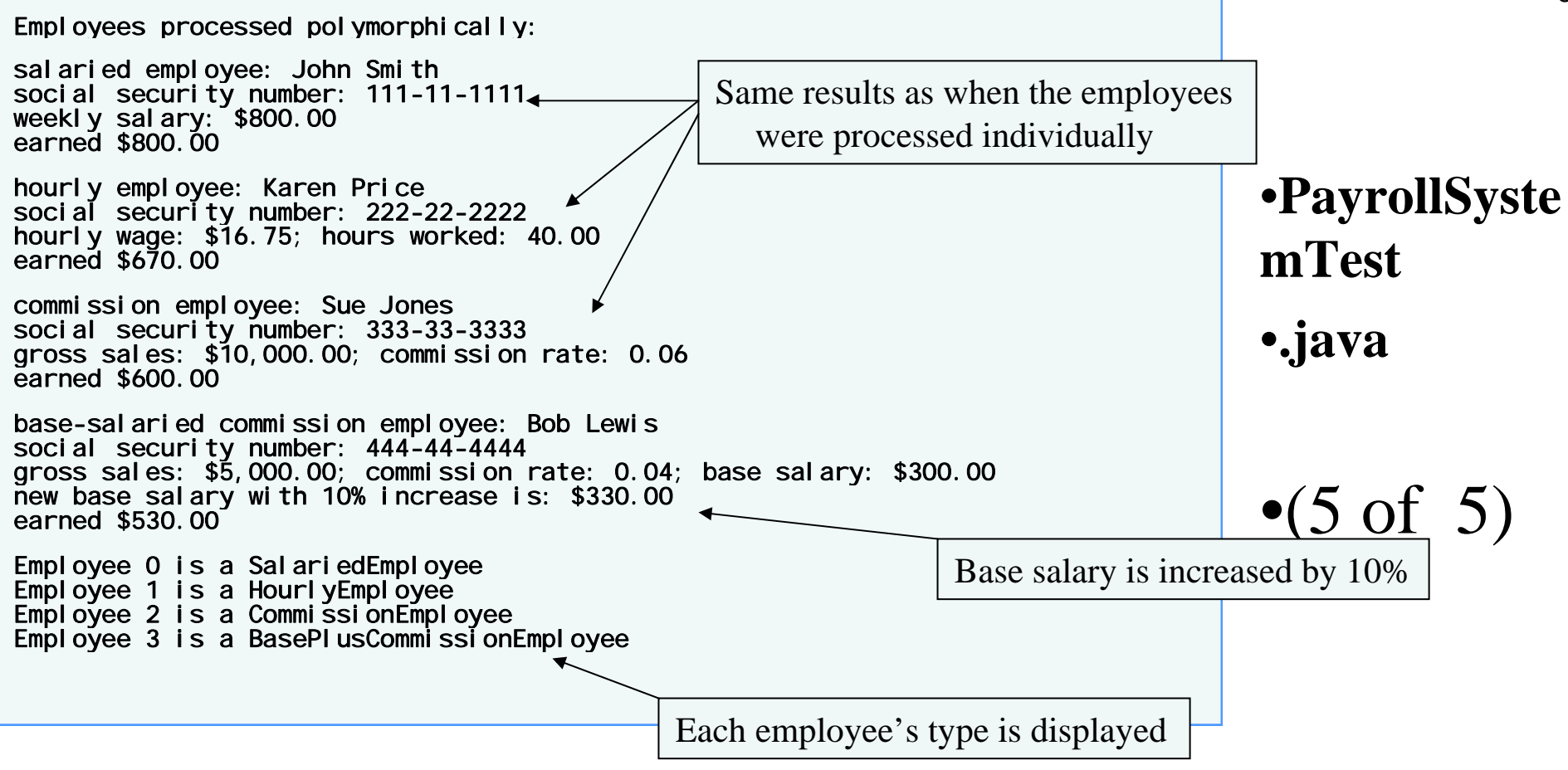

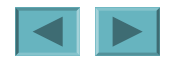

## 10.1 **Introduction**

#### • **Polymorphism**

- **Links of the Company Enables "programming in the general"**
- **Links of the Company The same invocation can produce "many forms" of results**
- **Interfaces**
	- **Links of the Company Implemented by classes to assign common functionality to possibly unrelated classes**

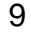

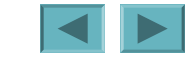

## 10.2 **Polymorphism Examples**

#### • **Polymorphism**

- **Links of the Company When a program invokes a method through a superclass variable, the correct subclass version of the method is called, based on the type of the reference stored in the superclass variable**
- **The same method name and signature can cause different actions to occur, depending on the type of object on which the method is invoked**
- – **Facilitates adding new classes to a system with minimal modifications to the system's code**

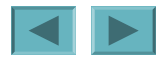

#### 10.3 **Demonstrating Polymorphic Behavior – Toy Example**

- **A superclass reference can be aimed at a subclass object**
	- – **This is possible because a subclass object** *is a* **superclass object as well**
	- **Links of the Company When invoking a method from that reference, the type of the actual referenced object, not the type of the reference, determines which method is called**
- **A subclass reference can be aimed at a superclass object only if the object is downcasted**

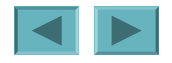

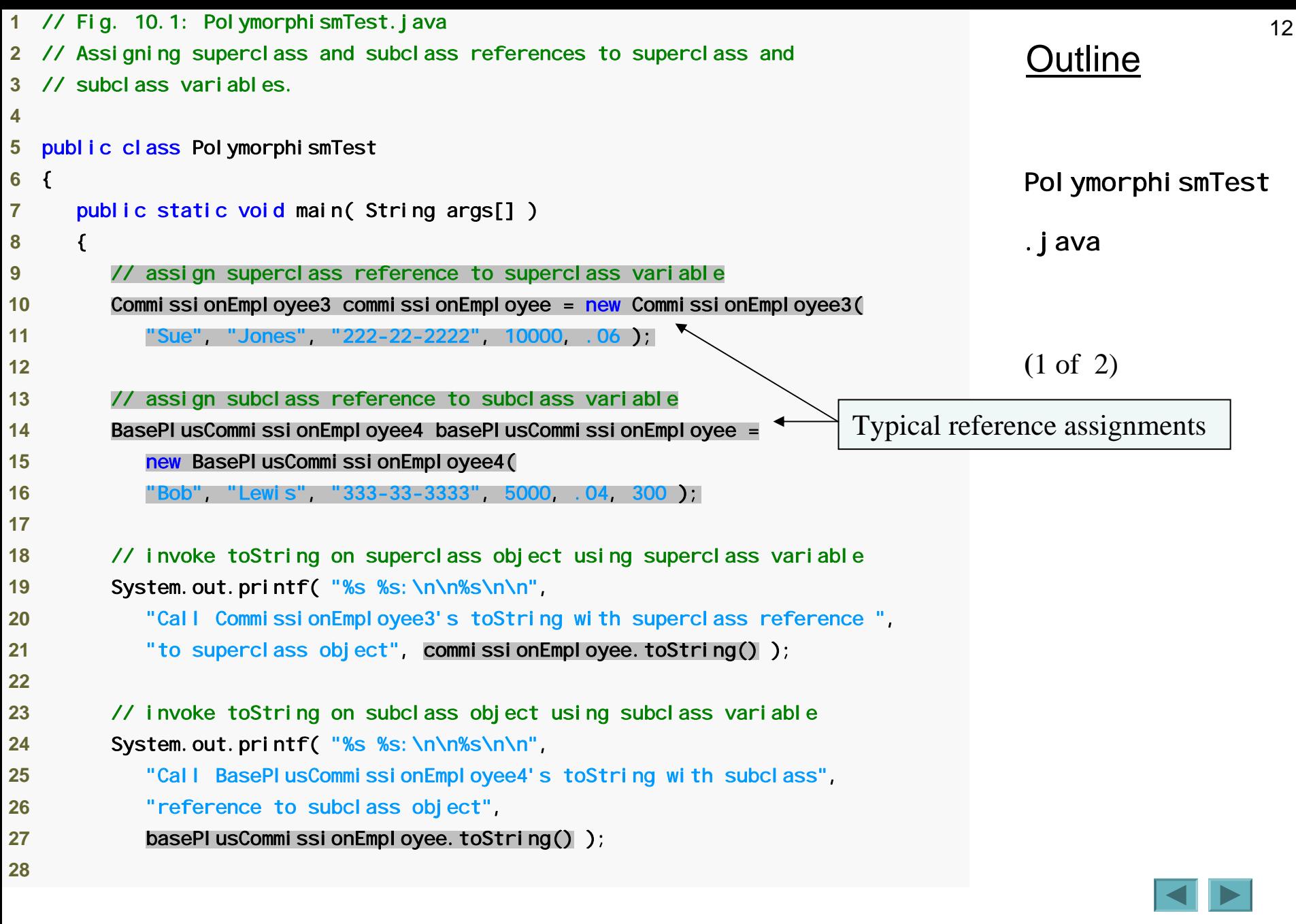

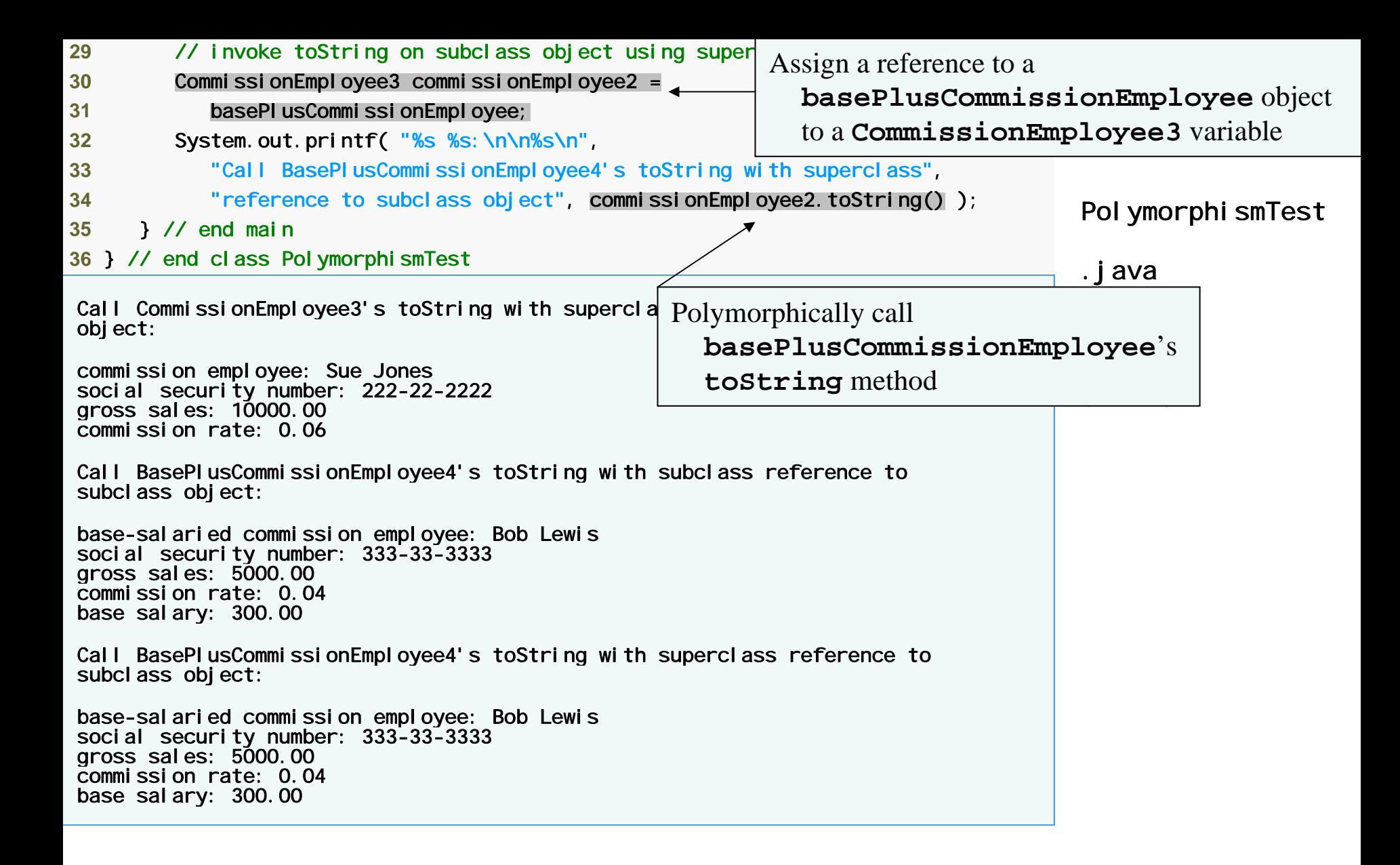

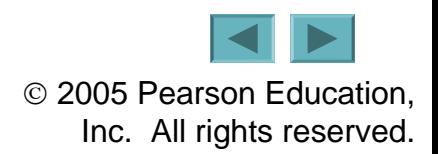

### 10.4 **Abstract Classes and Methods**

#### • **Abstract classes**

- **Links of the Company Classes that are too general to create real objects**
- **Links of the Company Used only as abstract superclasses for concrete subclasses and to declare reference variables**
- **Links of the Company Many inheritance hierarchies have abstract superclasses occupying the top few levels**
- **Keyword abstract**
	- **Use to declare a class abstract**
	- **Also use to declare a method abstract**
		- **Abstract classes normally contain one or more abstract methods**
		- **All concrete subclasses must override all inherited abstract methods**

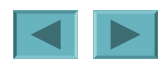

#### **10.5.1 Creating Abstract Superclass Employee**

- •**abstract superclass Employee**
	- **Links of the Company earnings is declared abstract**
		- **No implementation can be given for earnings in the Employee abstract class**
	- **Links of the Company An array of Employee variables will store references to subclass objects**
		- **earnings method calls from these variables will call the appropriate version of the earnings method**
- **Next… the whole Employee example…**

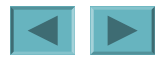

#### **Fig. 10.2 | Employee hierarchy UML class diagram.**

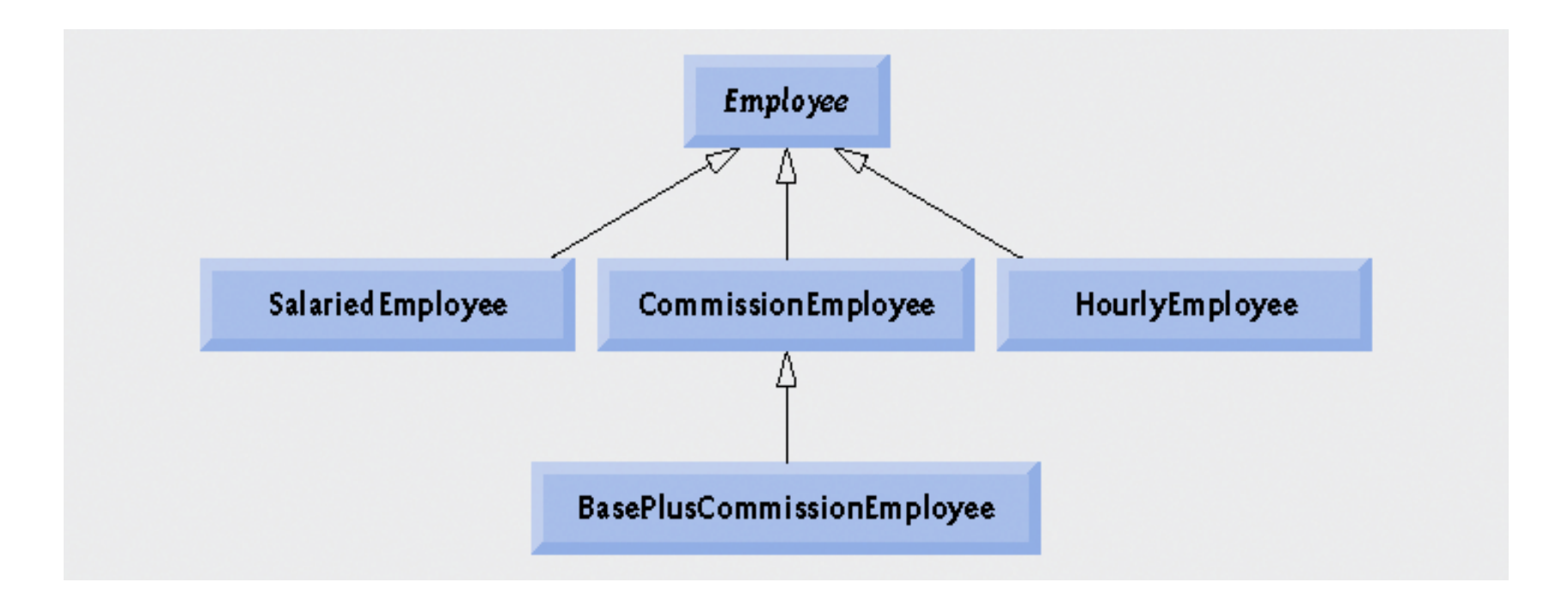

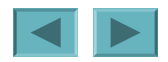

© 2005 Pearson Education, Inc. All rights reserved.

16

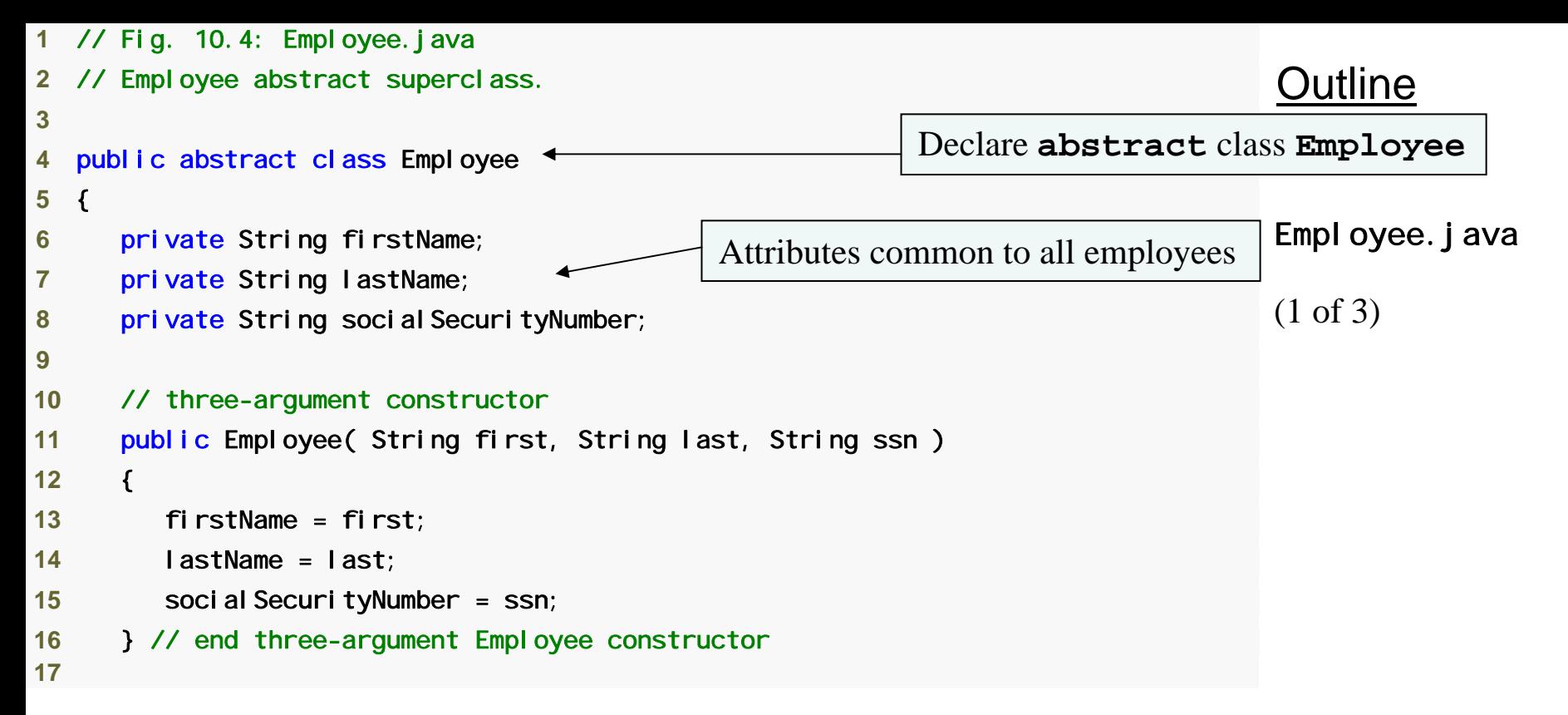

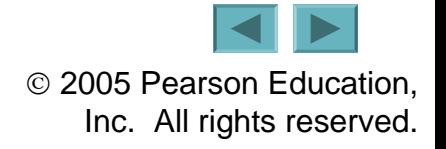

```
Outline
                                                                              Employee.java
                                                                              (2 of 3)
18 // set first name
19 public void setFirstName( String first ) 
20 { 
21 firstName = first; 
22 } // end method setFirstName
23 24 // return first name25 public String getFirstName() 
26 { 
27 return firstName; 
28 } // end method getFirstName
29 
30 // set last name31 public void setLastName( String last ) 
32 { 
33 lastName = last; 
34 } // end method setLastName
35 36 // return last name
37 public String getLastName() 
38 { 
39 return lastName; 
40 } // end method getLastName
41
```
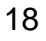

```
42 // set social security number
     public void setSocial SecurityNumber( String ssn)
44 { 
45 socialSecurityNumber = ssn; // should validate
46 } // end method setSocial SecurityNumber
47 48 // return social security number
49 public String getSocial SecurityNumber()
50 { 
51 return social SecurityNumber;
52 } // end method getSocial SecurityNumber
53 54 // return String representation of Employee object
55 public String toString() 
56 { 
57 return String.format( "%s %s\nsocial security number: %s", 
58 getFirstName(), getLastName(), getSocial SecurityNumber() );
59 } // end method toString
60 61 // abstract method overridden by subclasses 
62 public abstract double earnings(); // no implementation here
63 } // end abstract class Employee
                                             abstract method earnings
```
has no implementation

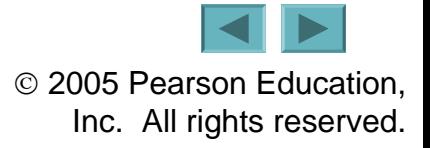

Outline

(3 of 3)

Employee. java

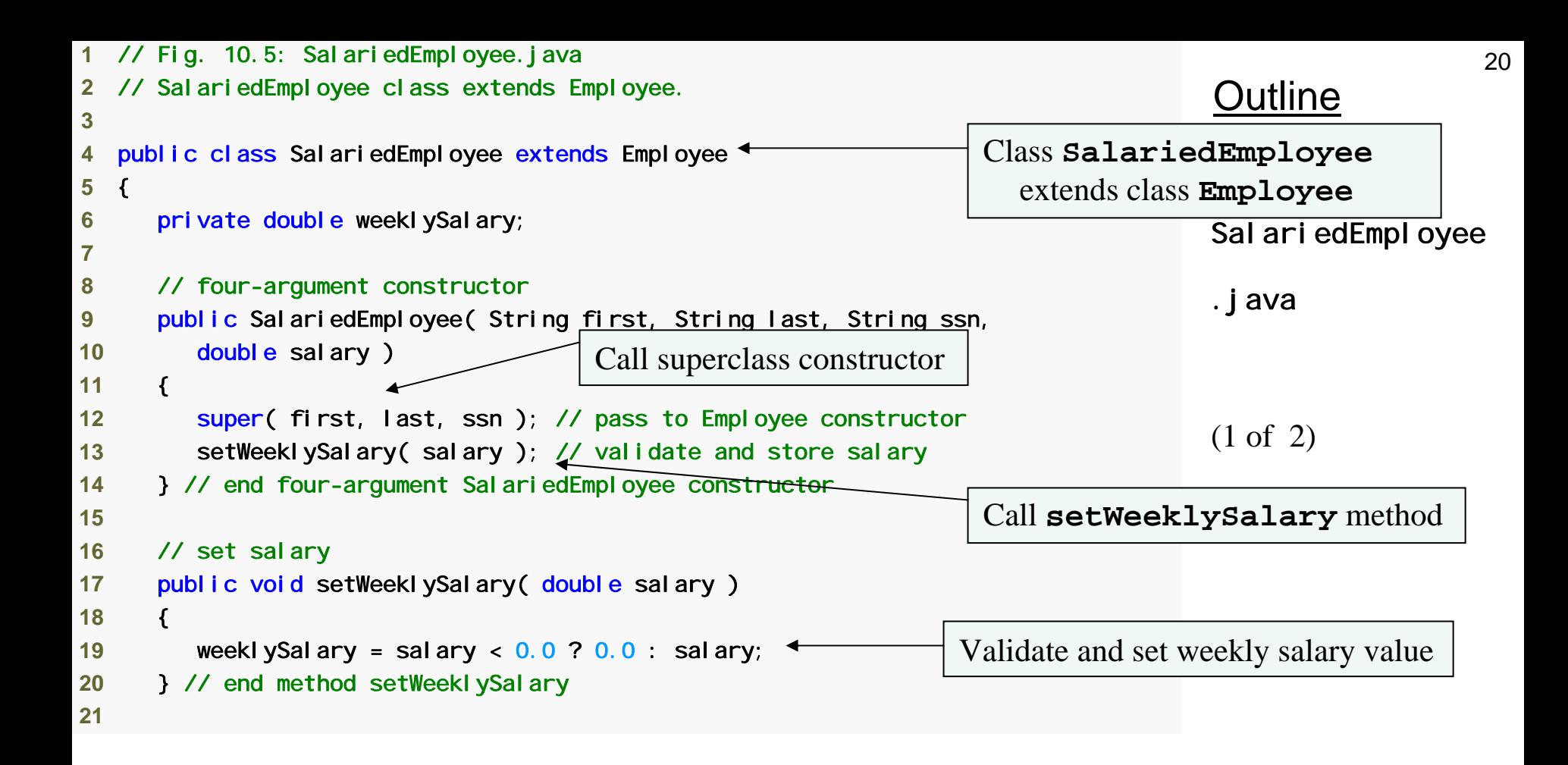

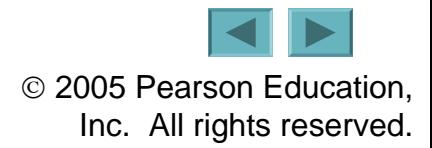

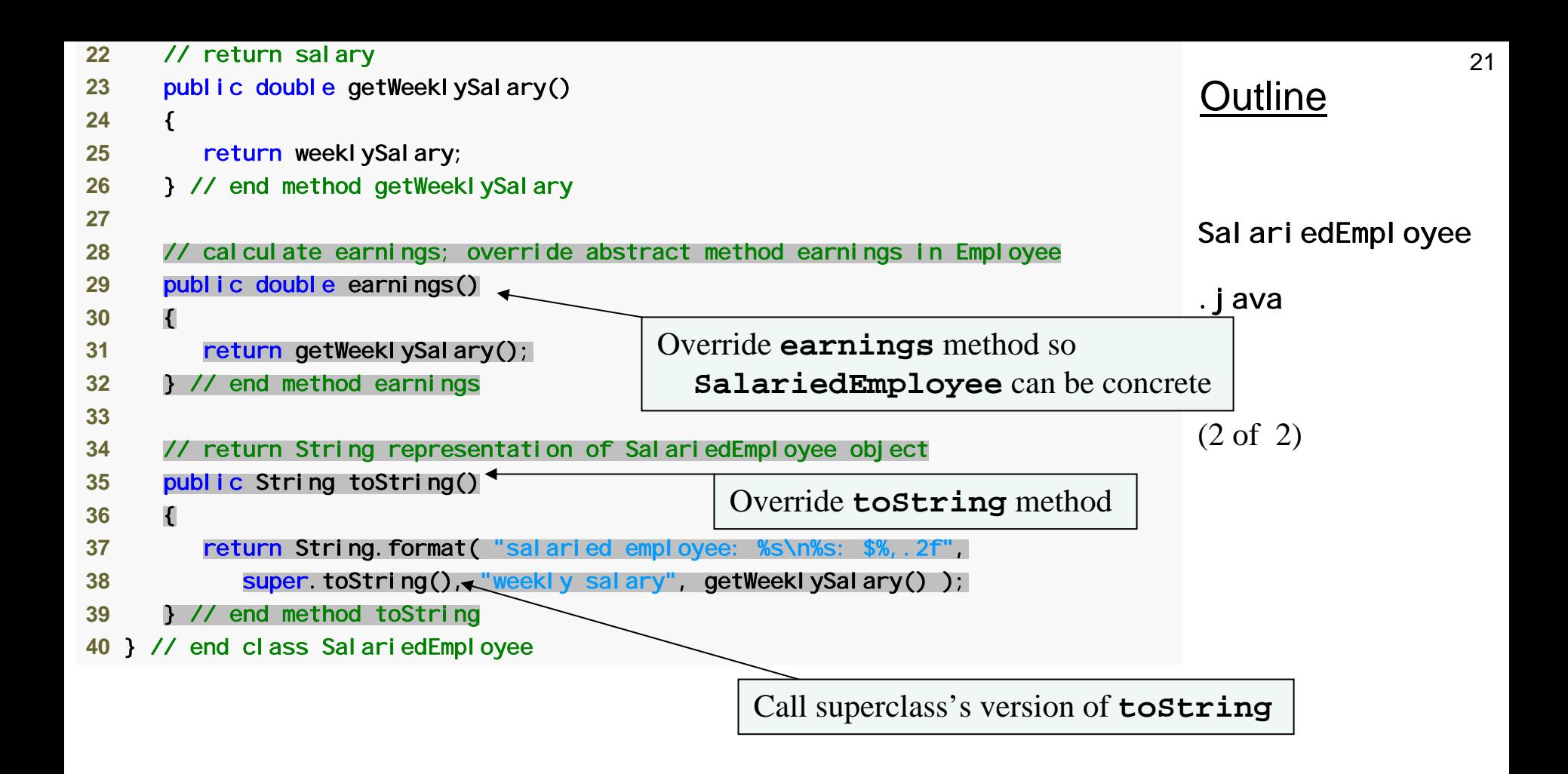

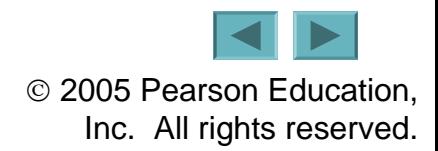

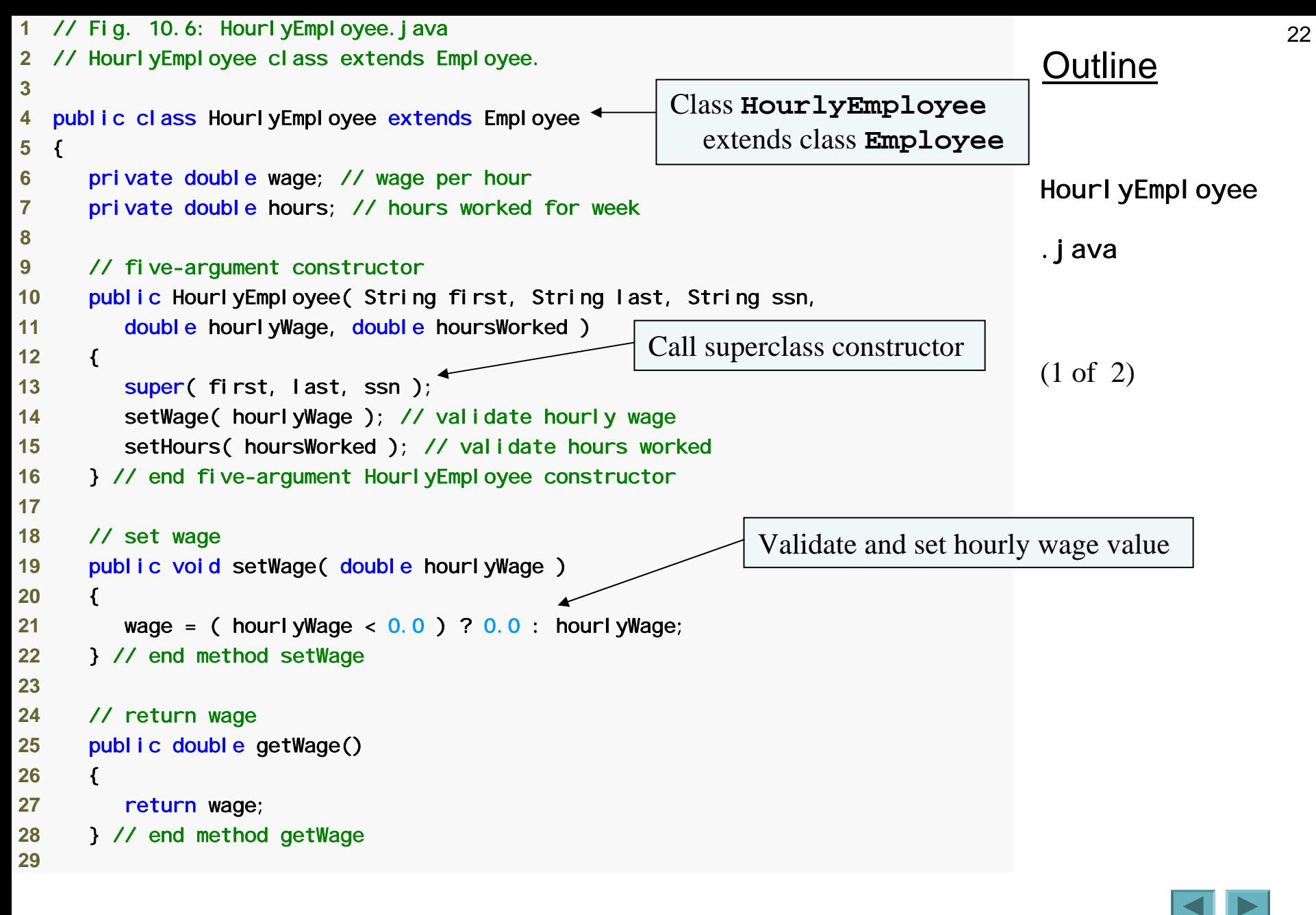

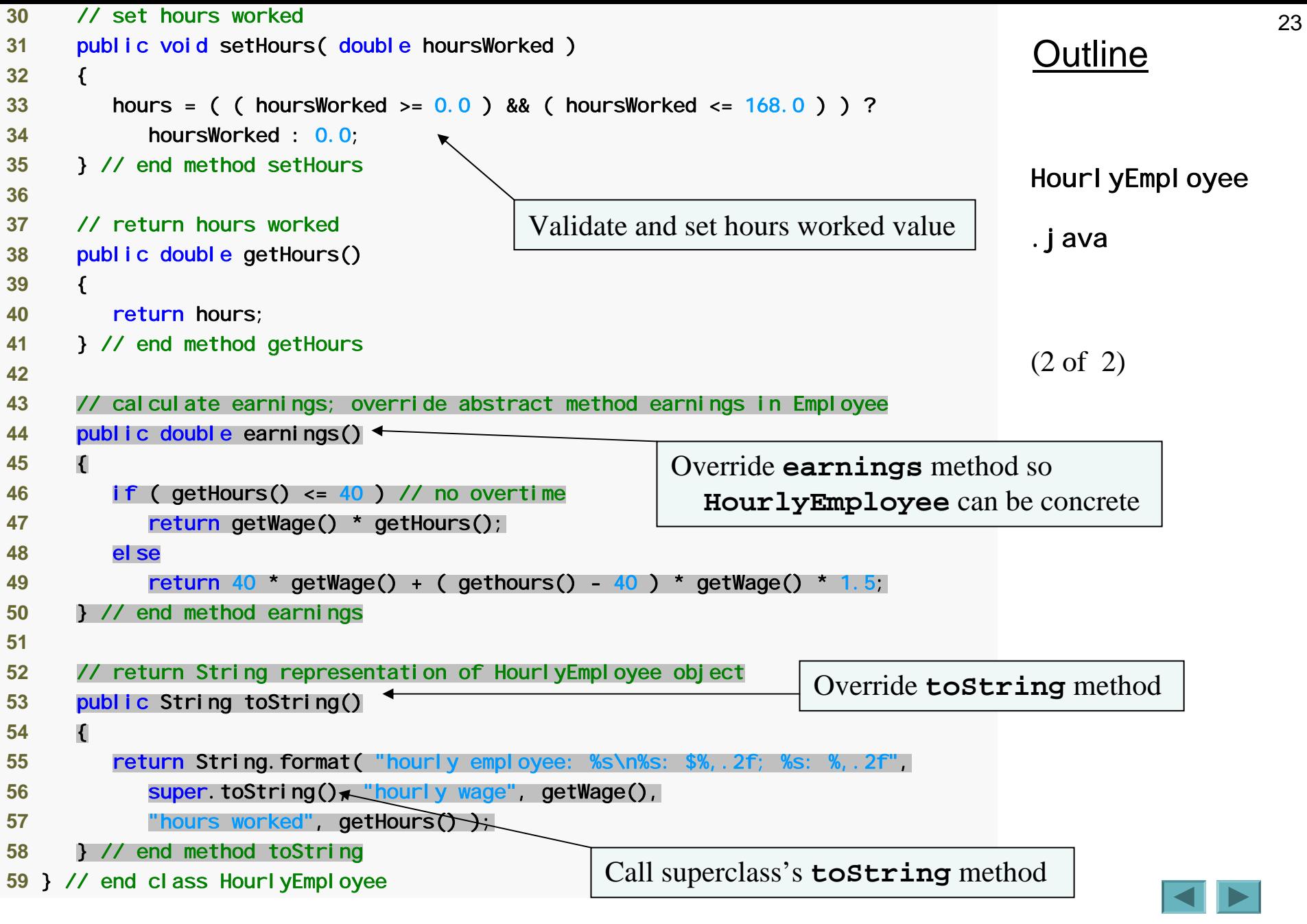

```
24OutlineCommissionEmployee
                                                                                .java
                                                                               (1 of 3)
 1 // Fig. 10.7: CommissionEmployee.java
 2 // CommissionEmployee class extends Employee.
 3  4 public class CommissionEmployee extends Employee 
 5 { 
 6 private double grossSales; // gross weekly sales
 7 private double commissionRate; // commission percentage
 8  9 // five-argument constructor
10 public CommissionEmployee( String first, String last, String ssn, 
11 double sales, double rate ) 
12 { 
13 super( first, last, ssn ); 
14 setGrossSales( sales ); 
15 setCommissionRate( rate ); 
16 } // end five-argument CommissionEmployee constructor
17 18 // set commission rate19 public void setCommissionRate( double rate)
20 { 
21 commissionRate = ( rate > 0.0 && rate < 1.0 ) ? rate : 0.0; 
22 } // end method setCommissionRate
23 Class CommissionEmployee
                                                              extends class Employee
                                                       Call superclass constructor
                                              Validate and set commission rate value
```
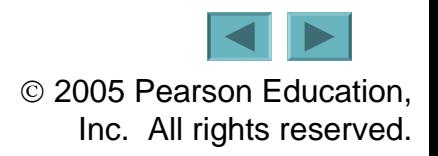

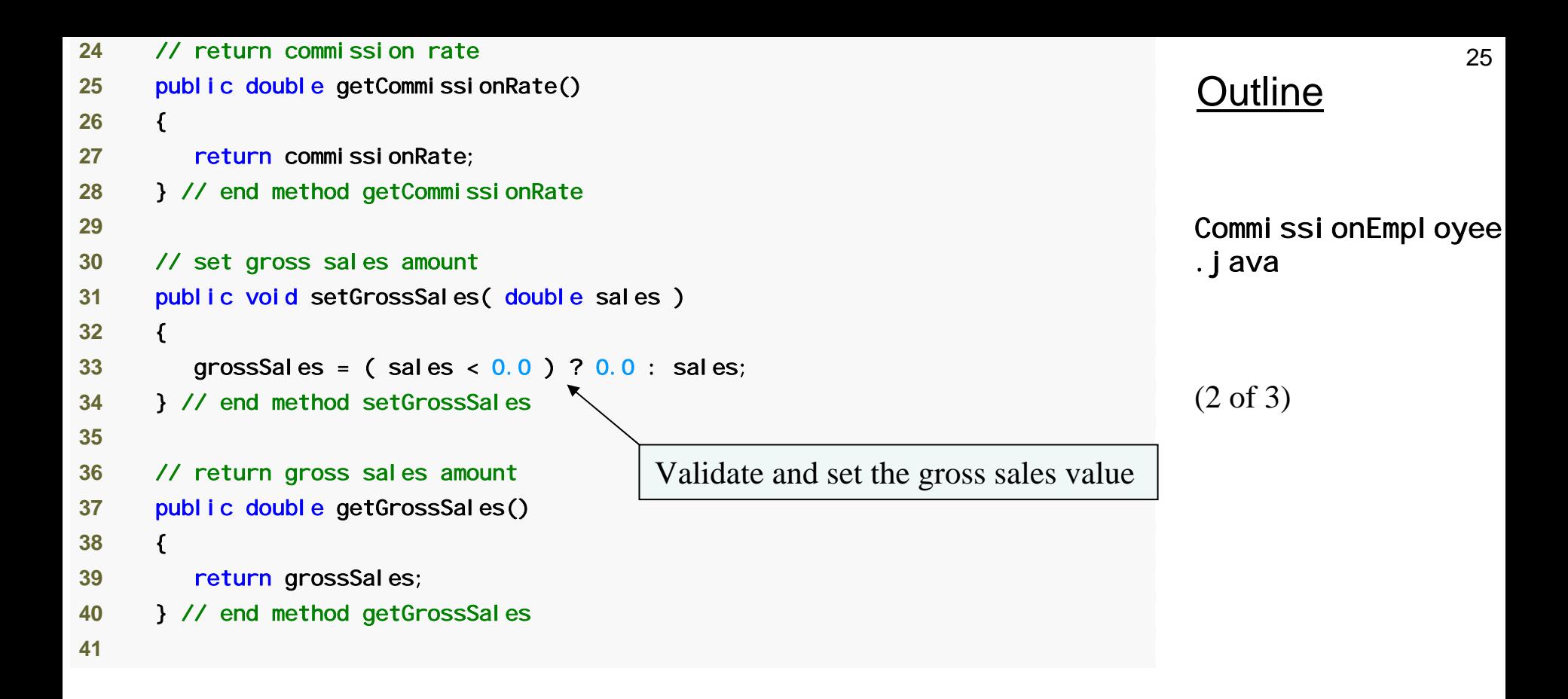

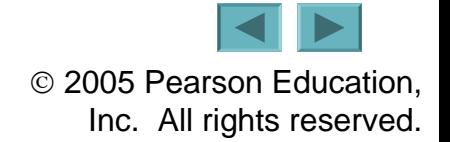

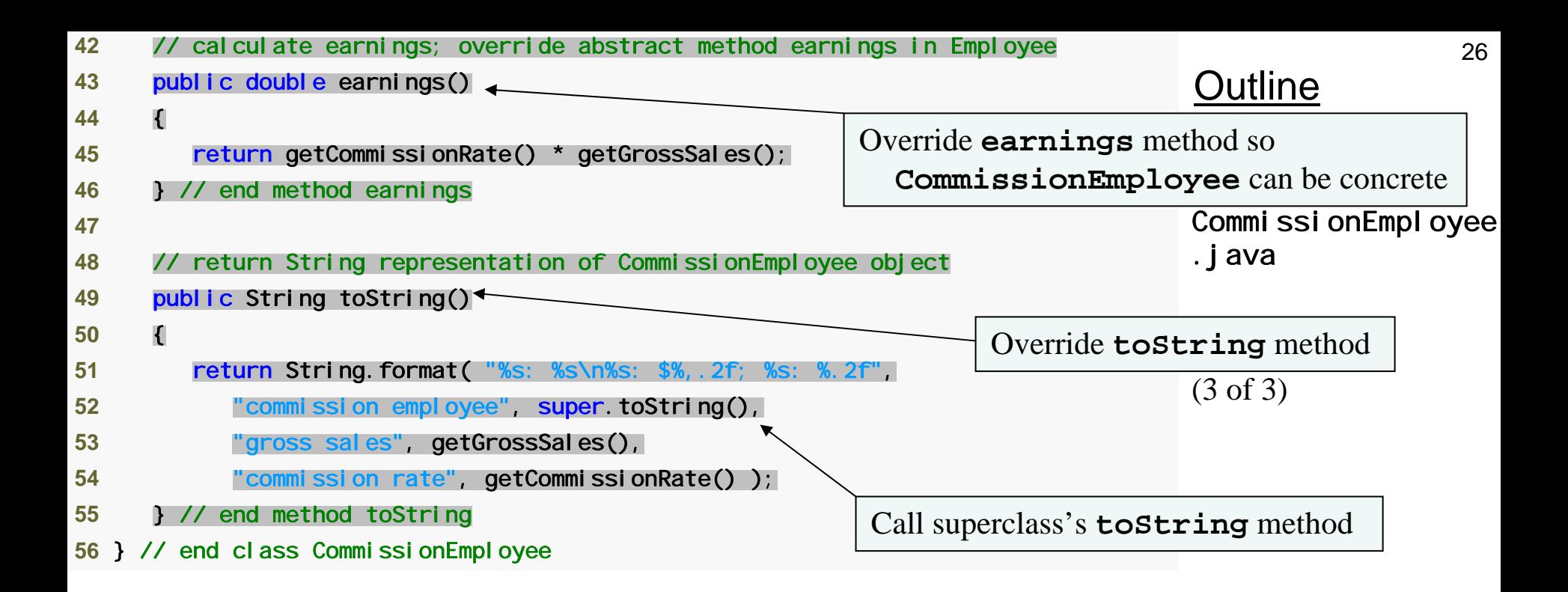

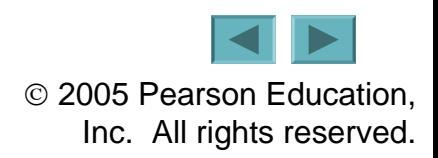

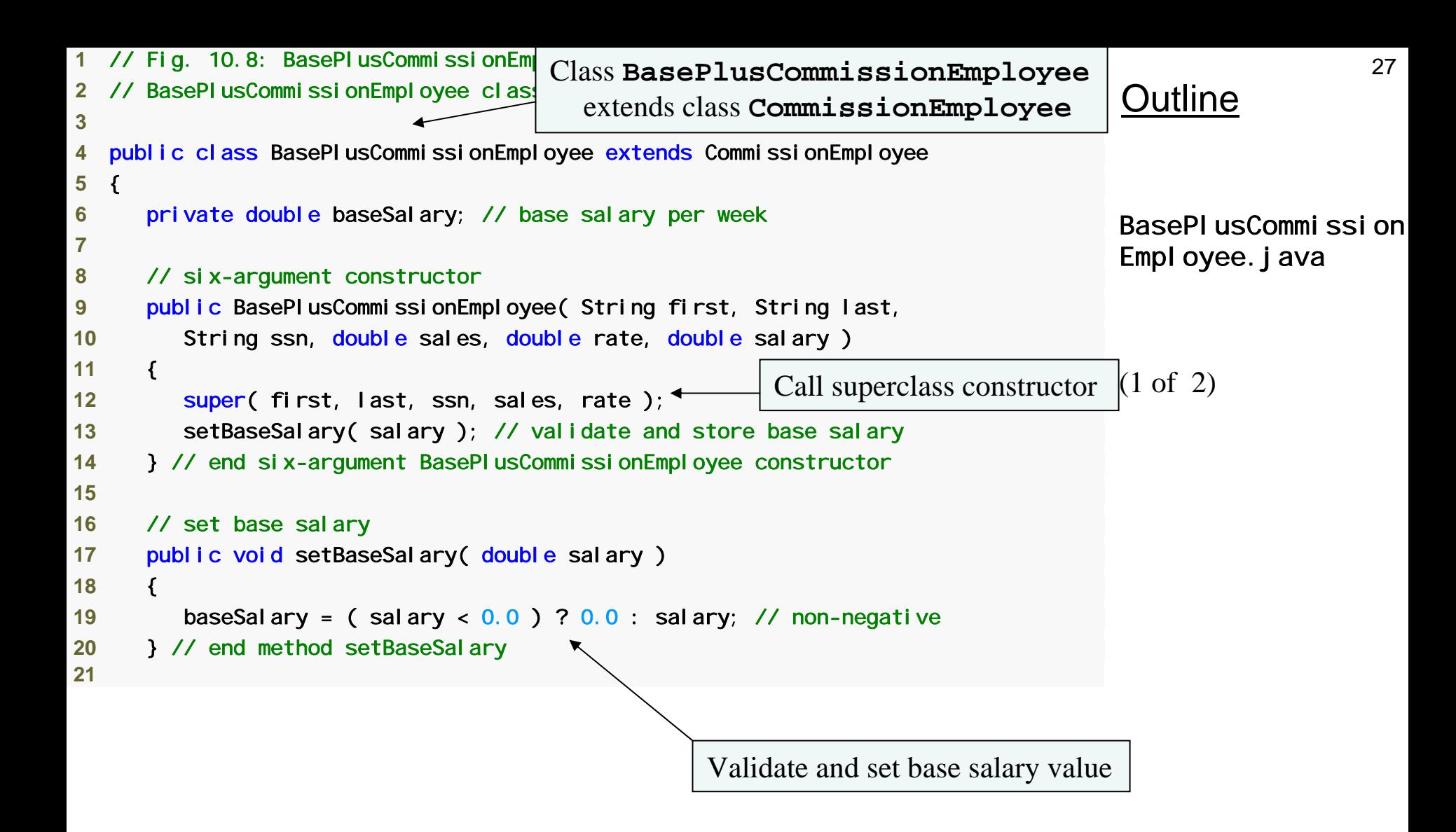

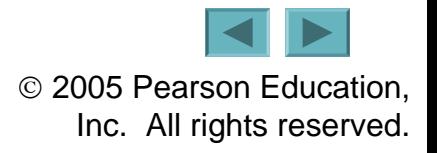

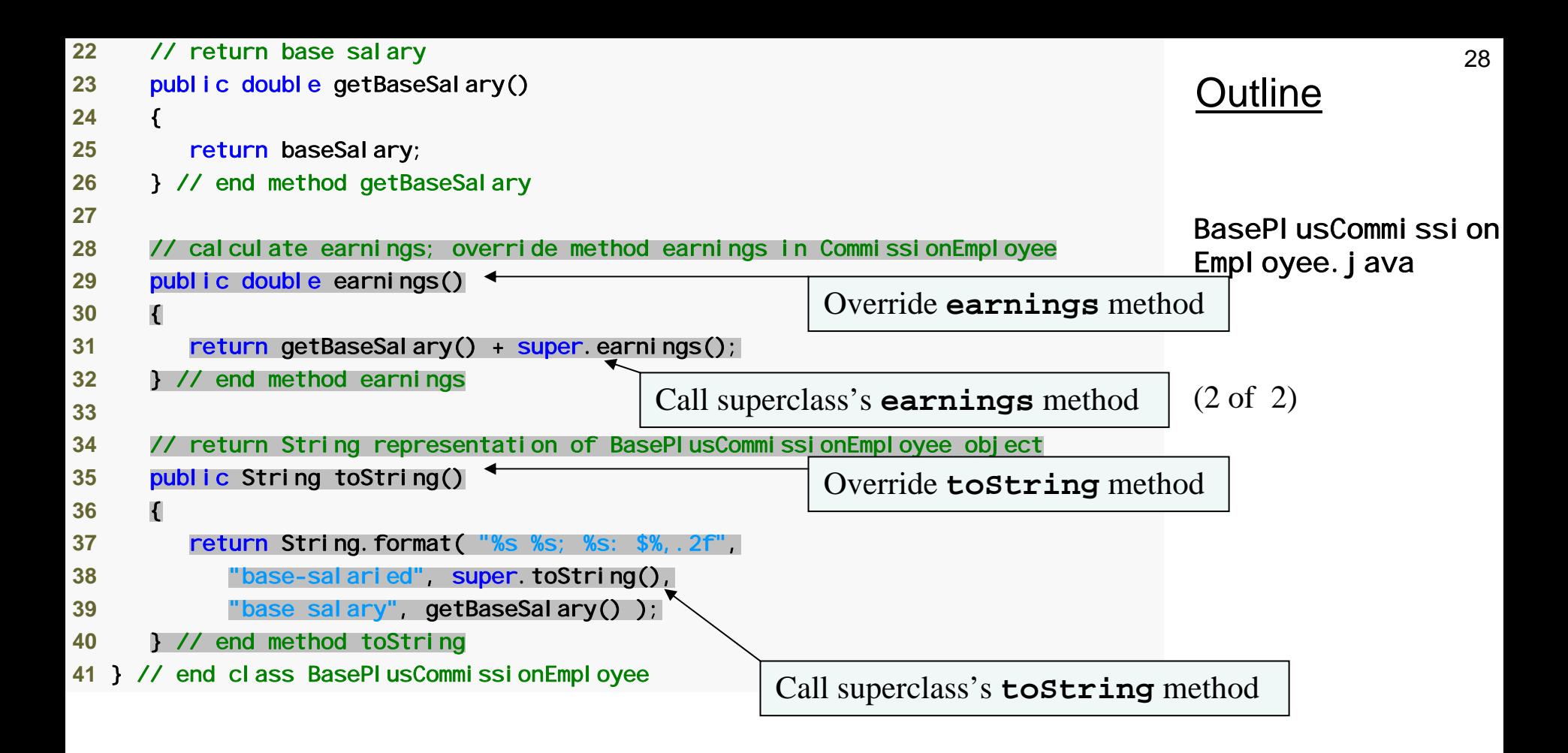

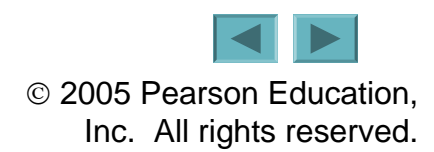

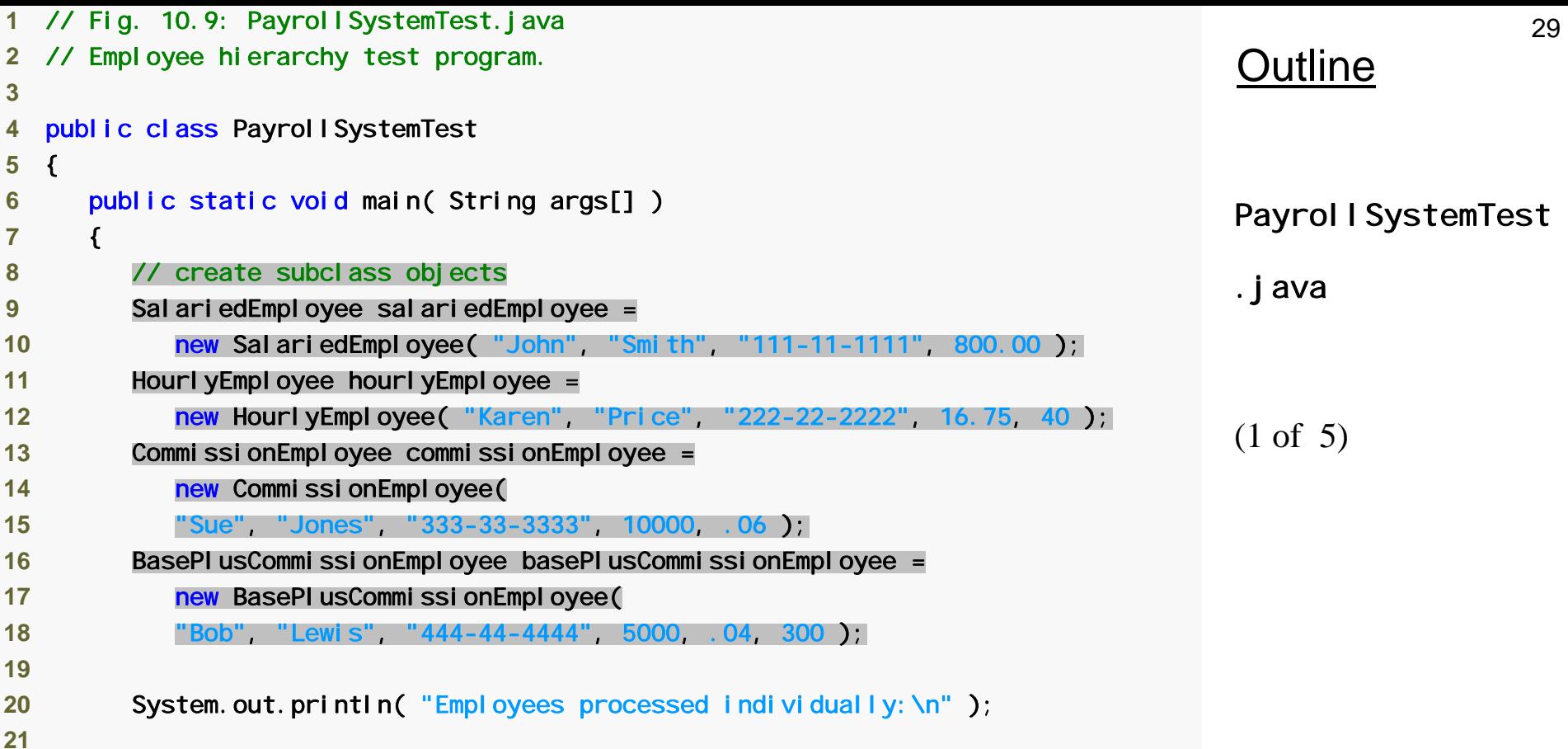

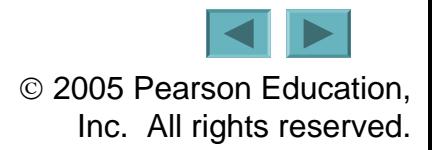

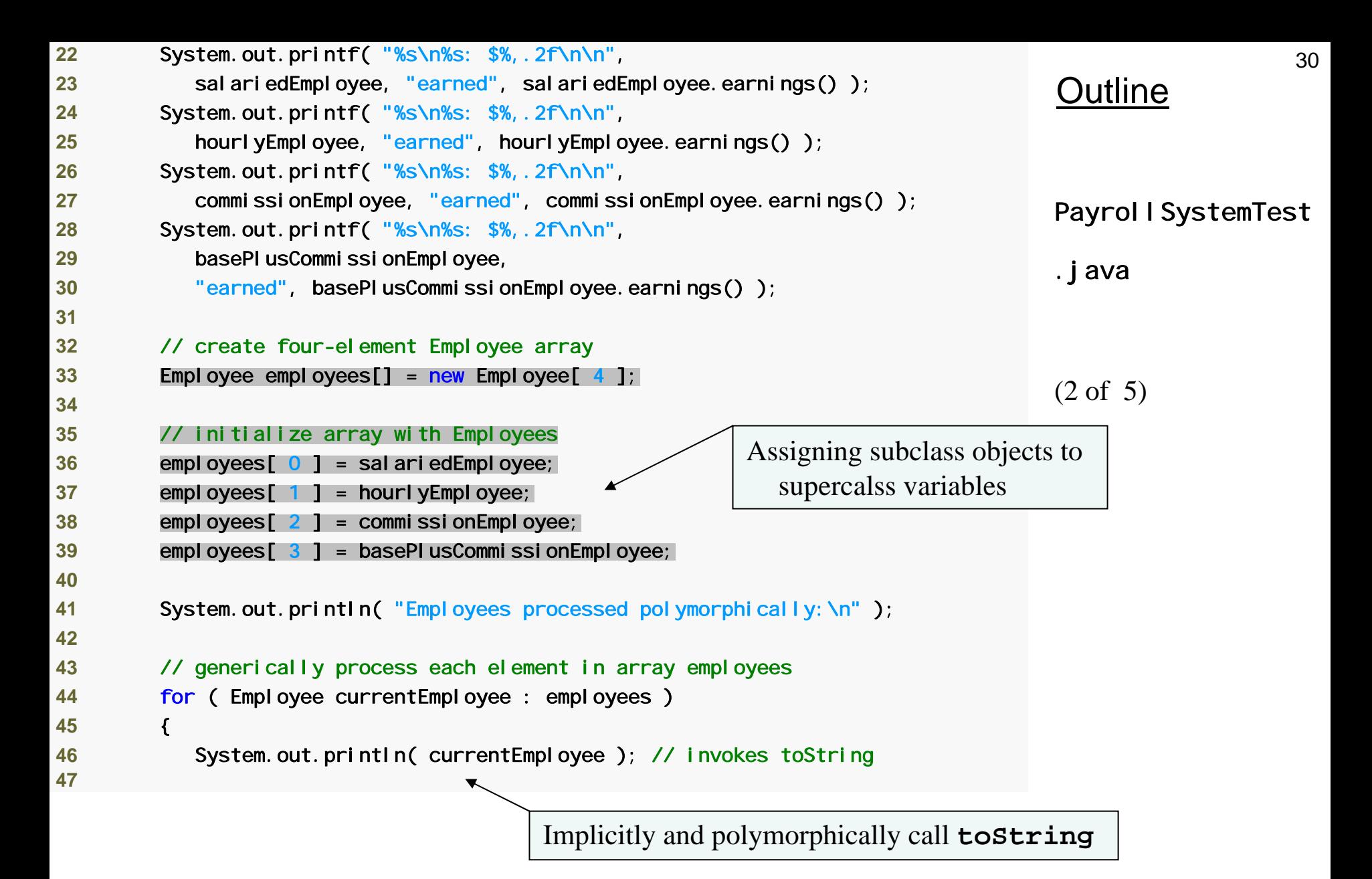

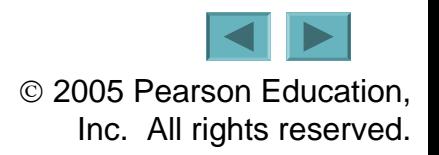

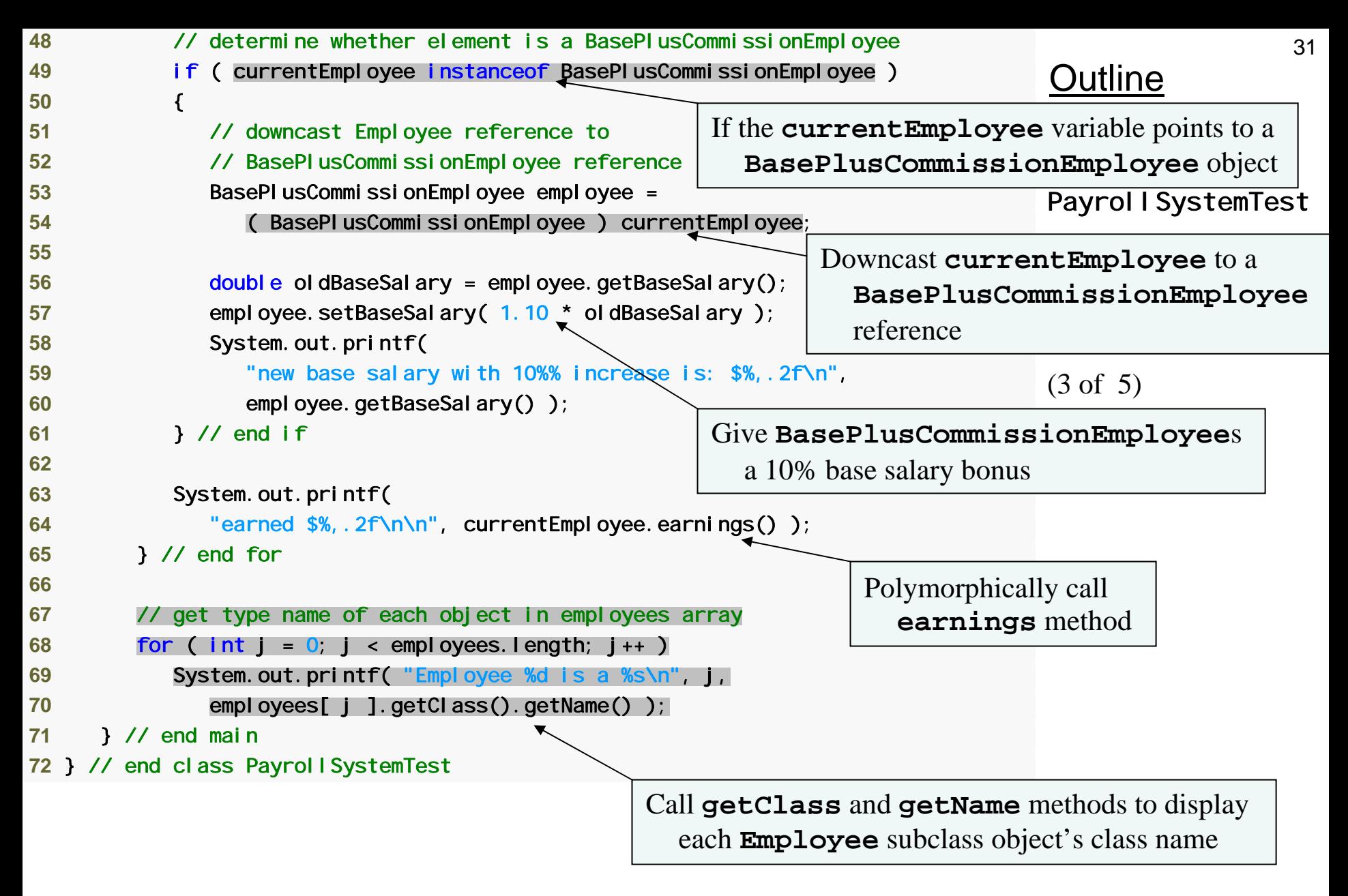

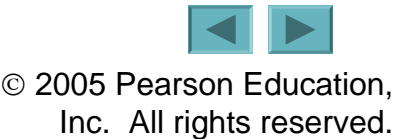

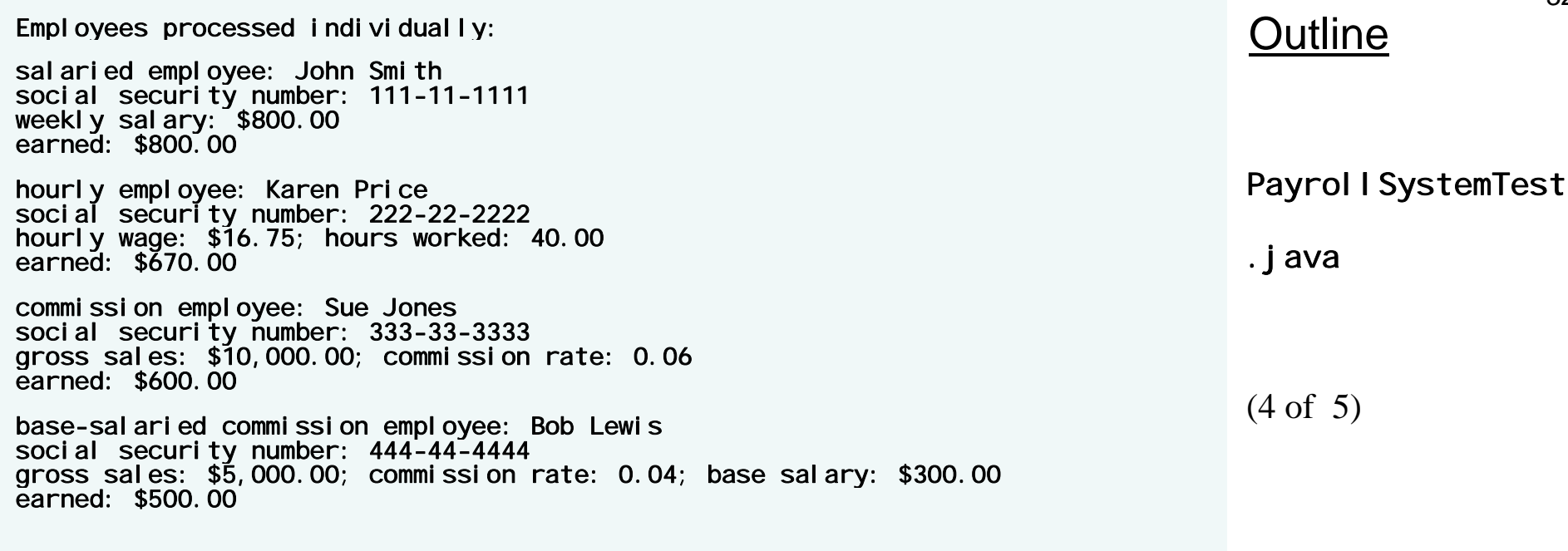

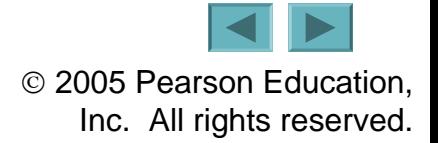

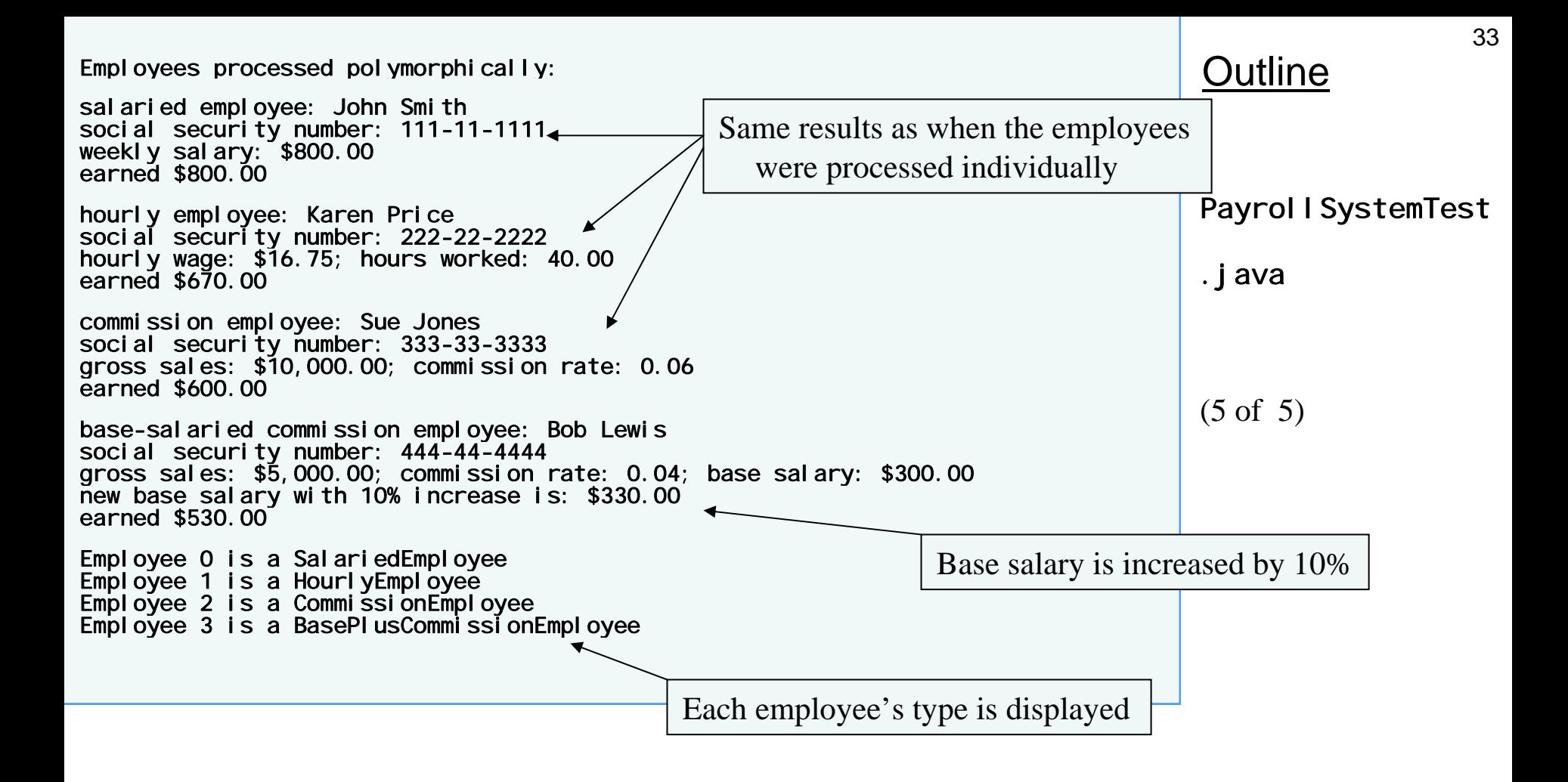

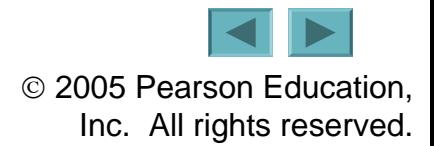

#### **10.5.6 Demonstrating Polymorphic Processing, Operator instanceof and Downcasting (Cont.)**

- **Downcasting**
	- **Links of the Company Convert a reference to a superclass to a reference to a subclass**
	- – **Allowed only if the object has an** *is-a* **relationship with the subclass**
- •**getClass method**
	- **Links of the Company Inherited from Object**
	- **Links of the Company Returns an object of type Class**
- •**getName method of class Class**
	- **Returns the class's name**

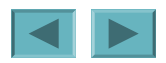

#### **10.5.7 Summary of the Allowed Assignments Between Superclass and Subclass Variables**

- **Superclass and subclass assignment rules**
	- **Links of the Company Assigning a superclass reference to a superclass variable is straightforward**
	- – **Assigning a subclass reference to a subclass variable is straightforward**
	- **Links of the Company Assigning a subclass reference to a superclass variable is safe because of the** *is-a* **relationship**
		- **Referring to subclass-only members through superclass variables is a compilation error**
	- **Links of the Company Assigning a superclass reference to a subclass variable is a compilation error**
		- **Downcasting can get around this error**

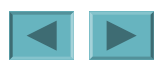

### 10.6 **final Methods and Classes**

- •**final methods**
	- **Cannot be overridden in a subclass**
	- **Links of the Company private and static methods are implicitly final**
	- **final methods are resolved at compile time, this is known as static binding**
		- **Compilers can optimize by inlining the code**
- •**final classes**
	- **Links of the Company Cannot be extended by a subclass**
	- **All methods in a final class are implicitly final**

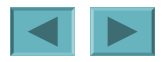
**In the Java API, the vast majority of classes are not declared** final**. This enables inheritance and polymorphism—the fundamental capabilities of object-oriented programming. However, in some cases, it is important to declare classes** final**—typically for security reasons.**

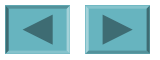

### 10.7 **Case Study: Creating and Using Interfaces**

- **Interfaces**
	- **Keyword interface**
	- **Links of the Company Contains only constants and abstract methods**
		- **All fields are implicitly public, static and final**
		- **All methods are implicitly public abstract methods**
	- **Links of the Company Classes can implement interfaces**
		- **The class must declare each method in the interface using the same signature or the class must be declared abstract**
	- **Links of the Company Typically used when disparate classes need to share common methods and constants**
	- **Links of the Company Normally declared in their own files with the same names as the interfaces and with the .java file-name extension**

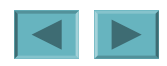

## **10.7.1 Developing a Payable Hierarchy**

- •**Payable interface**
	- **Links of the Company Contains method getPaymentAmount**
	- **Links of the Company Is implemented by the Invoice and Employee classes**
- **UML representation of interfaces**
	- **Links of the Company Interfaces are distinguished from classes by placing the word "interface" in guillemets (**« **and** »**) above the interface name**
	- **The relationship between a class and an interface is known as realization**
		- **A class "realizes" the method of an interface**

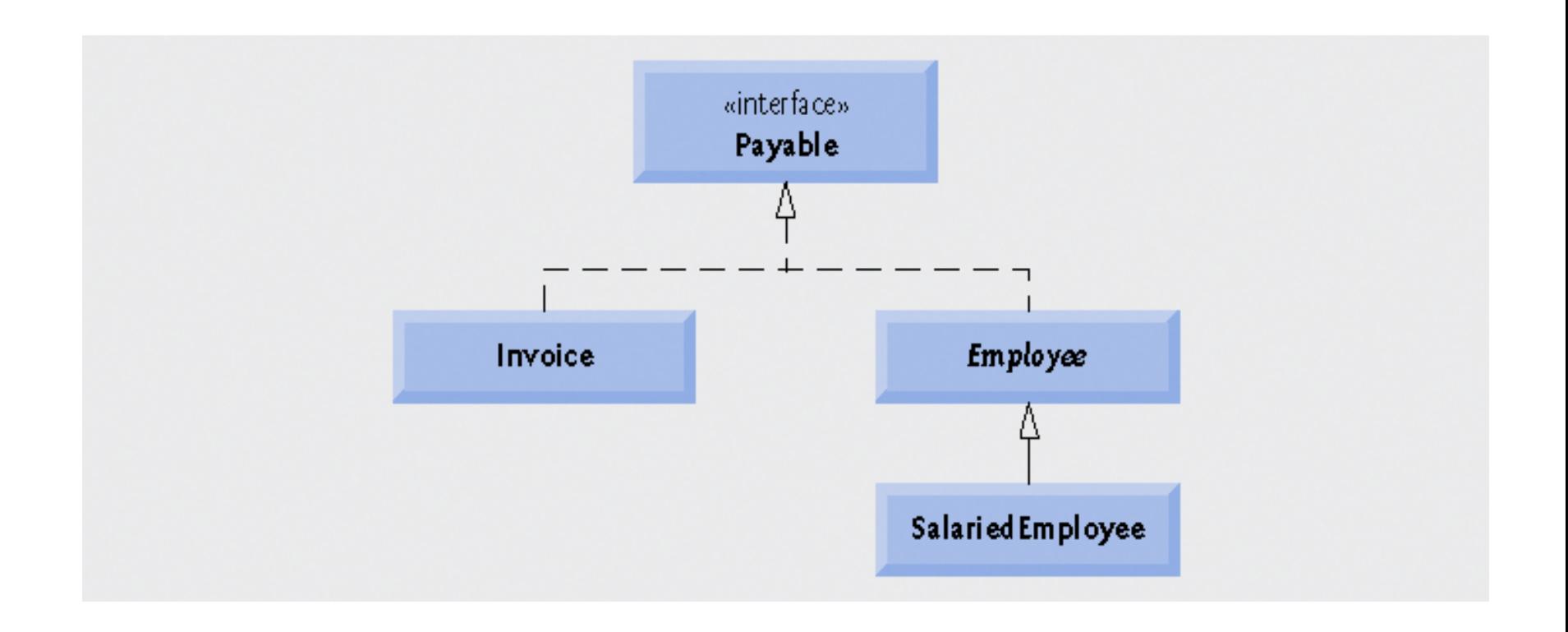

### **Fig. 10.10 |** Payable **interface hierarchy UML class diagram.**

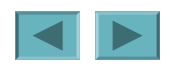

40

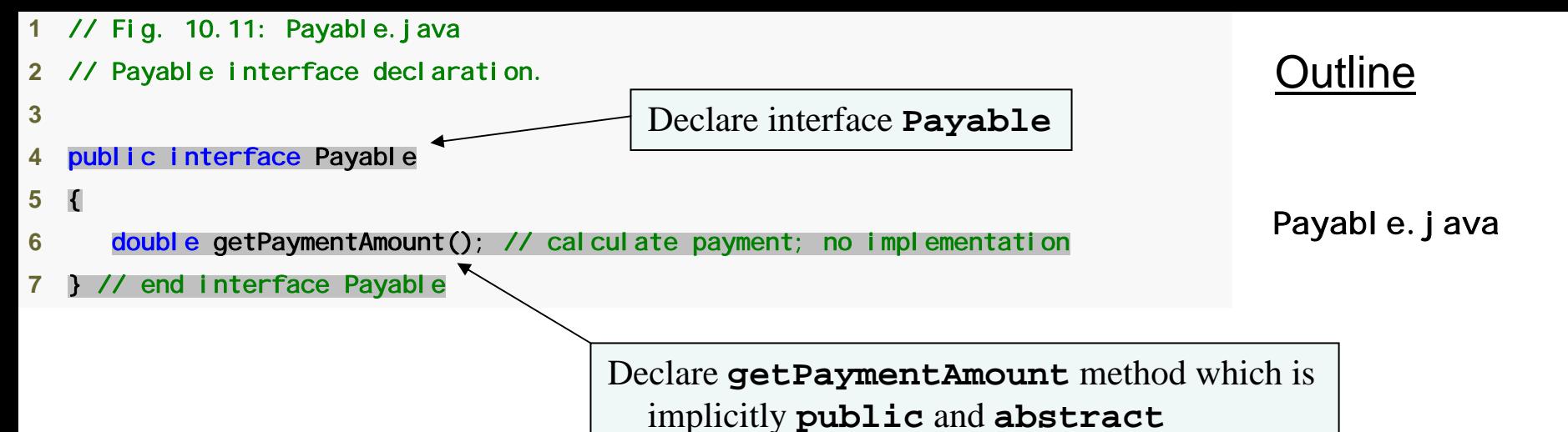

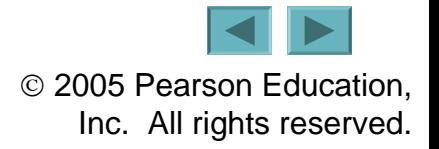

```
Outline
                                                                                I nvoi ce. j ava
                                                                                (1 of 3)
 1 // Fig. 10.12: Invoice.java
 2 // Invoice class implements Payable.
 3  4 public class Invoice implements Payable 
 5 { 
 6 private String partNumber; 
 7 private String partDescription; 
8 private int quantity;
9 private double pricePerItem;
10 11 // four-argument constructor
12 public Invoice( String part, String description, int count, 
13 double price ) 
14 { 
15 partNumber = part; 
16 partDescription = description; 
17 SetQuantity( count ); // validate and store quantity
18 setPricePerItem( price ); // validate and store price per item
19 } // end four-argument Invoice constructor
20 21 // set part number
22 public void setPartNumber( String part ) 
23 { 
24 partNumber = part; 
25 } // end method setPartNumber
26 Class Invoice implements 
                                                  interface Payable
```
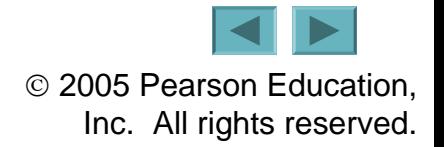

```
43OutlineI nvoi ce. j ava
                                                                               (2 of 3)
27 // get part number
28 public String getPartNumber() 
29 { 
30 return partNumber; 
31 } // end method getPartNumber
32 33 // set description
34 public void setPartDescription( String description ) 
35 { 
36 partDescription = description; 
37 } // end method setPartDescription
38 39 // get description
40 public String getPartDescription() 
41 { 
42 return partDescription; 
43 } // end method getPartDescription
44 45 // set quantity
46 public void setQuantity( int count ) 
47 { 
48 quantity = ( count < 0 ) ? 0 : count; // quantity cannot be negative
49 } // end method setQuantity
50 51 // get quantity
52 public int getQuantity()
53 { 
54 return quantity;
55 } // end method getQuantity
56
```

```
OutlineI nvoi ce. j ava
                                                                             (3 of 3)
57 // set price per item
58 public void setPricePerItem( double price ) 
59 { 
60 pricePerItem = ( price < 0.0 ) ? 0.0 : price; // validate price
61 } // end method setPricePerItem
62 63 // get price per item
64 public double getPricePerItem() 
65 { 
66 return pricePerItem; 
67 } // end method getPricePerItem
68 69 // return String representation of Invoice object
70 public String toString() 
71 { 
72 return String.format( "%s: \n%s: %s (%s) \n%s: %d \n%s: $%,.2f", 
73 "invoice", "part number", getPartNumber(), getPartDescription(), 
74 "quantity", getQuantity(), "price per item", getPricePerItem() ); 
75 } // end method toString
76 77 // method required to carry out contract with interface Payable
78 public double getPaymentAmount() 
79 { 
80 return getQuantity() * getPricePerItem(); 7 salculate total cost
81 } // end method getPaymentAmount 
82} // end class Invoice Declare getPaymentAmount to fulfill 
                                                          contract with interface Payable
```
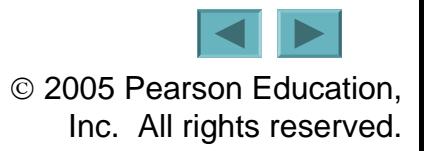

# **10.7.3 Creating Class Invoice**

- **A class can implement as many interfaces as it needs**
	- – **Use a comma-separated list of interface names after keyword implements**
		- **Example: public class** *ClassName* **extends** *SuperclassName* **implements** *FirstInterface***,** *SecondInterface***,** *…*

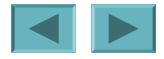

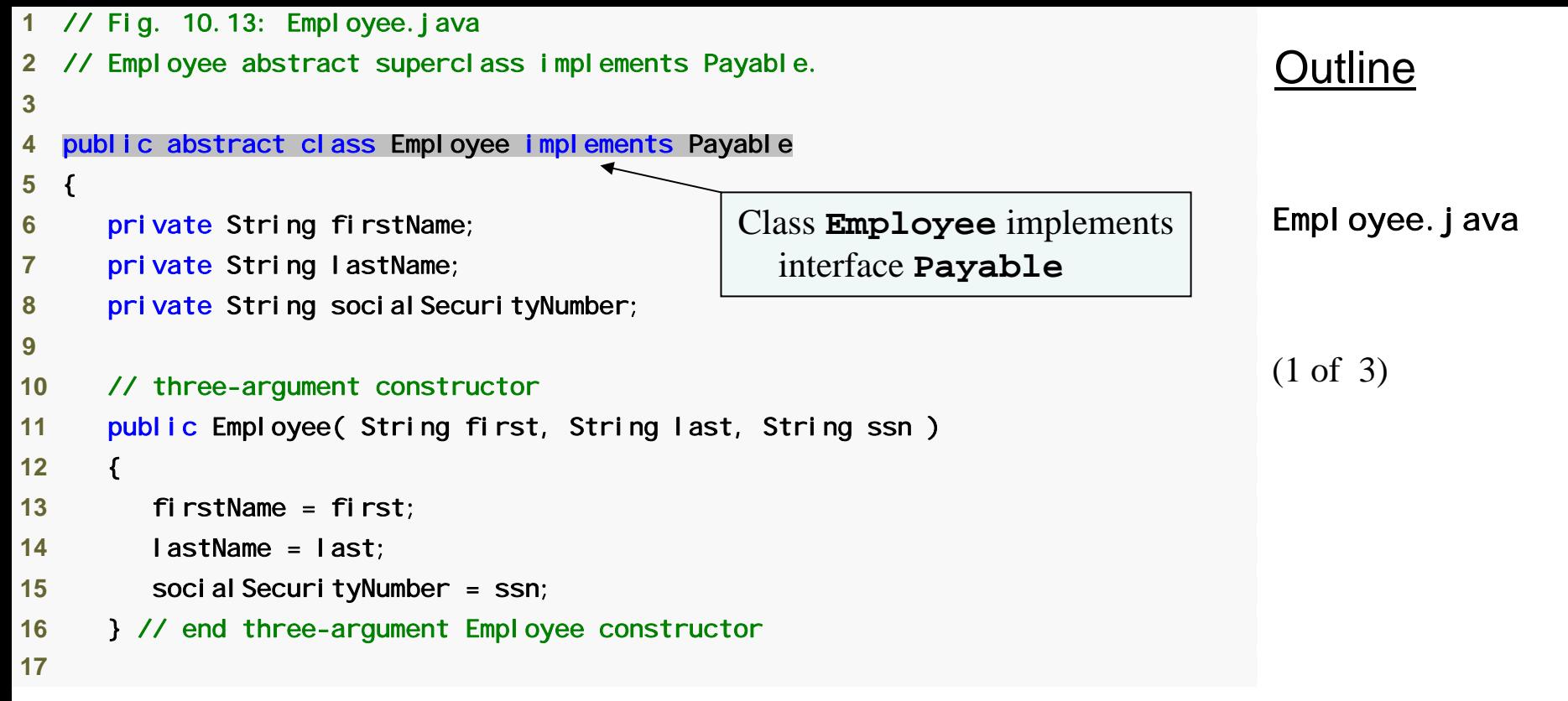

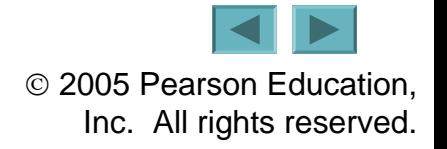

```
Outline
                                                                              Employee.java
                                                                              (2 of 3)
18 // set first name19 public void setFirstName( String first ) 
20 { 
21 firstName = first; 
22 } // end method setFirstName
23 24 // return first name25 public String getFirstName() 
26 { 
27 return firstName; 
28 } // end method getFirstName
29 30 // set last name31 public void setLastName( String last ) 
32 { 
33 lastName = last; 
34 } // end method setLastName
35 36 // return last name
37 public String getLastName() 
38 { 
39 return lastName; 
40 } // end method getLastName
41
```
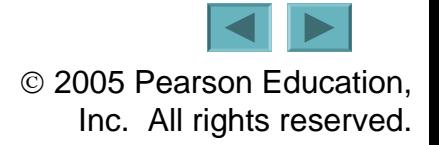

```
OutlineEmployee. java
                                                                                (3 of 3)
42 // set social security number
43 public void setSocial SecurityNumber( String ssn)
44 { 
45 socialSecurityNumber = ssn; // should validate
46 } // end method setSocial SecurityNumber
47 48 // return social security number
49 public String getSocial SecurityNumber()
50 { 
51 return social SecurityNumber;
52 } // end method getSocial SecurityNumber
53 54 // return String representation of Employee object
55 public String toString() 
56 { 
57 return String.format( "%s %s\nsocial security number: %s", 
58 getFirstName(), getLastName(), getSocial SecurityNumber() );
59 } // end method toString
60 61 // Note: We do not implement Payable method getPaymentAmount here so 
62 // this class must be declared abstract to avoid a compilation error.
63 } // end abstract class Employee
                                                   getPaymentAmount method is 
                                                      not implemented here
```
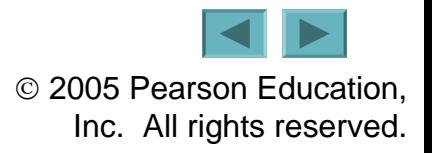

## **10.7.5 Modifying Class SalariedEmployee for Use in the Payable Hierarchy**

- **Objects of any subclasses of the class that implements the interface can also be thought of as objects of the interface**
	- – **A reference to a subclass object can be assigned to an interface variable if the superclass implements that interface**

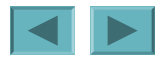

**Inheritance and interfaces are similar in their implementation of the "is-a" relationship. An object of a class that implements an interface may be thought of as an object of that interface type. An object of any subclasses of a class that implements an interface also can be thought of as an object of the interface type.**

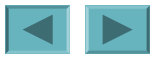

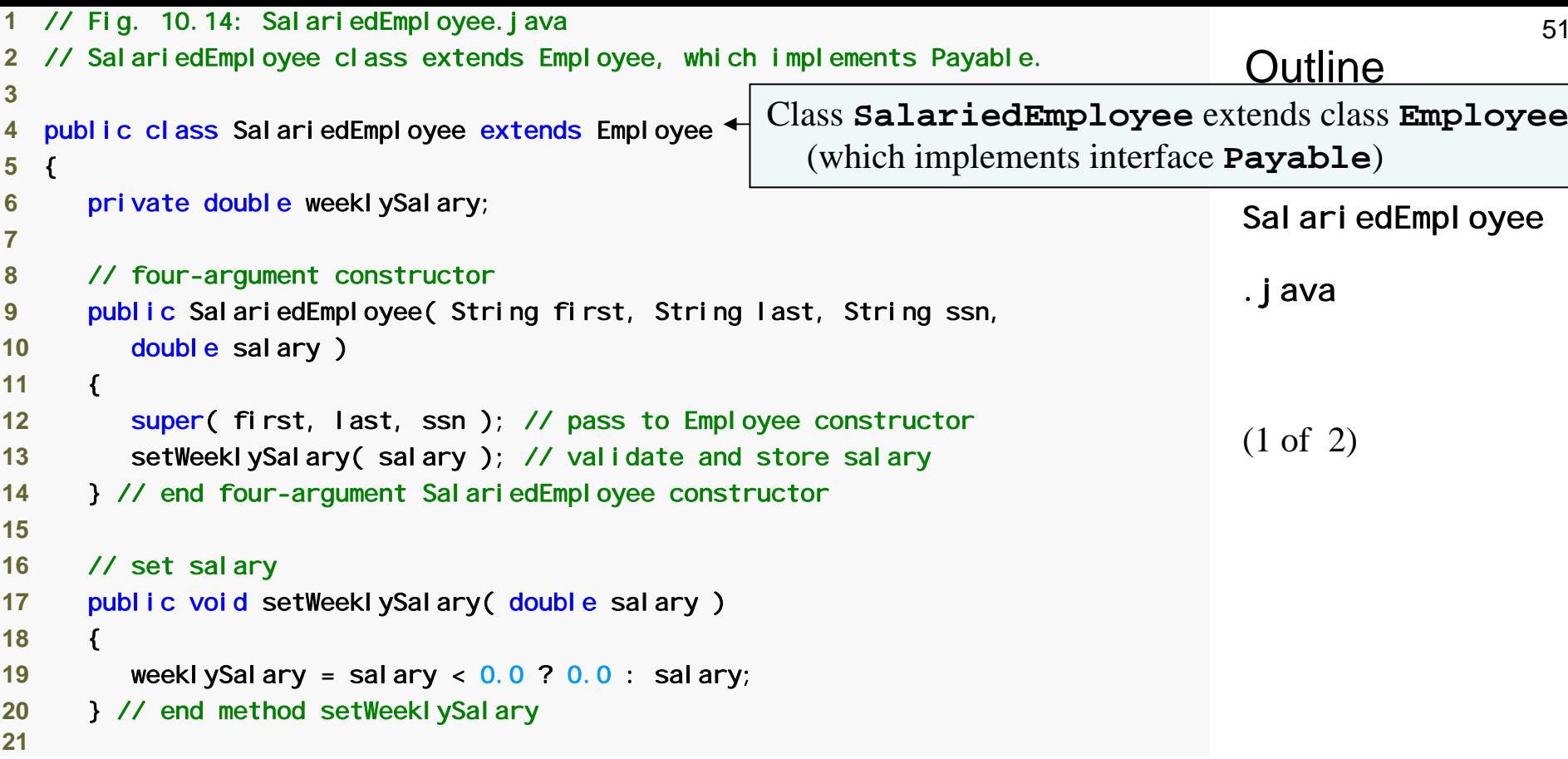

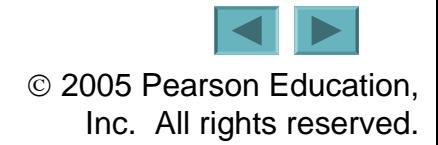

```
Outline
                                                                               SalariedEmployee
                                                                               .java
                                                                               (2 of 2)
22 // return salary
23 public double getWeeklySalary() 
24 { 
25 return weeklySalary; 
26 } // end method getWeeklySalary
27 28 // calculate earnings; implement interface Payable method that was
29 // abstract in superclass Employee 
30 public double getPaymentAmount() 
31 { 
32 return getWeeklySalary(); 
33 } // end method getPaymentAmount 
34 35 // return String representation of SalariedEmployee object
36 public String toString() 
37 { 
38 return String.format( "salaried employee: %s\n%s: $%,.2f", 
39 super.toString(), "weekly salary", getWeeklySalary() ); 
40 } // end method toString
41 } // end class SalariedEmployee
                                              Declare getPaymentAmount method 
                                                instead of earnings method
```
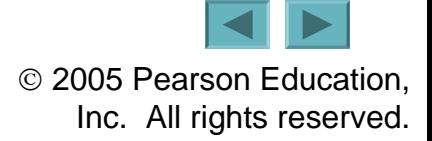

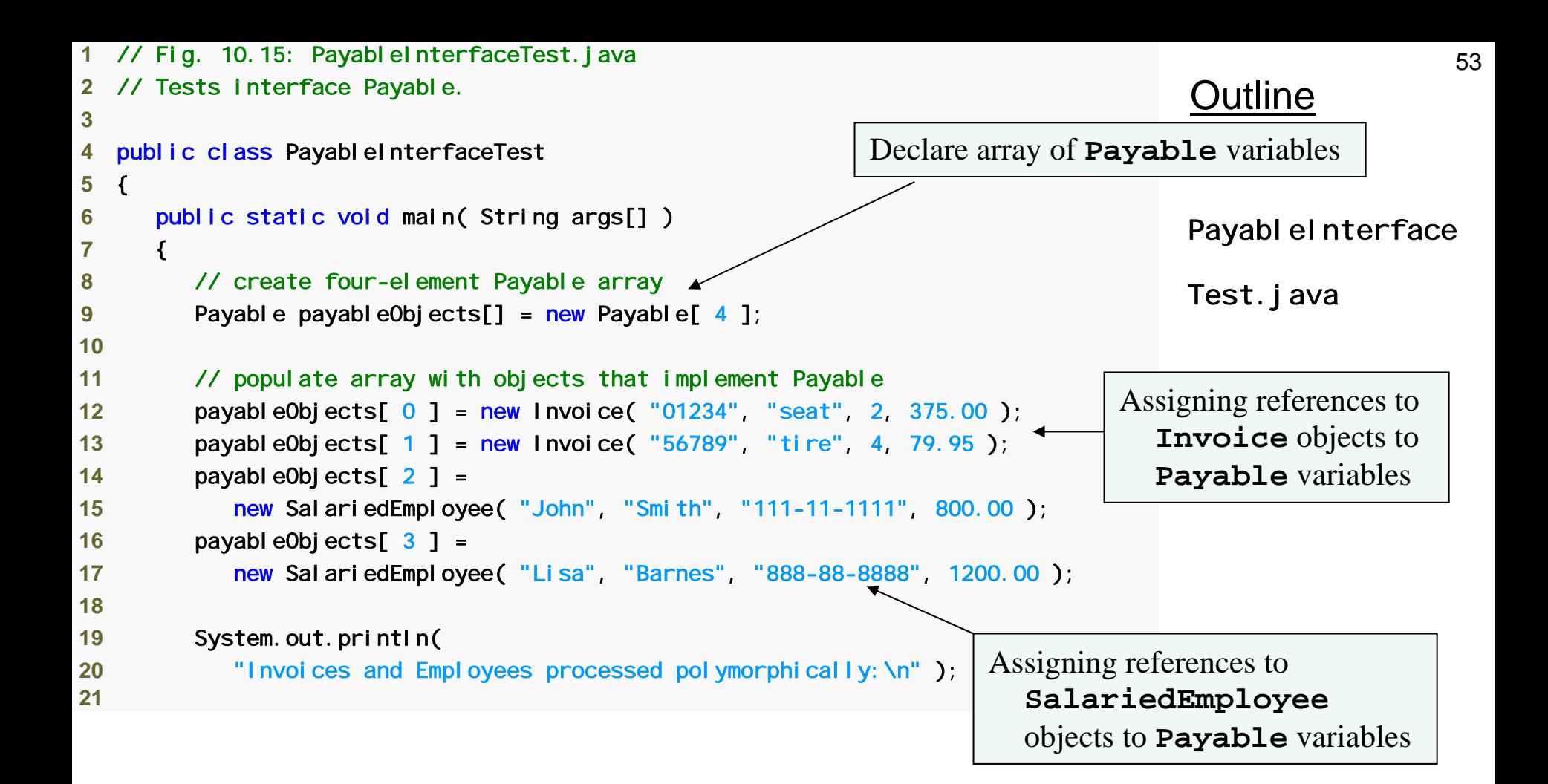

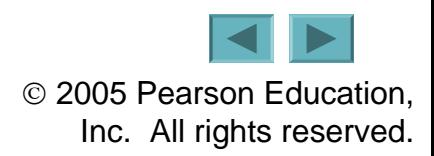

```
54OutlinePayableInterface
                                                                                Test.java
                                                                                (2 of 2)
22 // generically process each element in array payableObjects
23 for ( Payable currentPayable : payableObjects ) 
24 { 
25 // output currentPayable and its appropriate payment amount
26 System.out.printf( "%s \n%s: $%,.2f\n\n", 
27 currentPayable.toString(), 
28 "payment due", currentPayable.getPaymentAmount() ); 
29 } // end for
30 } // end main
31 } // end class PayableInterfaceTest
Invoices and Employees processed polymorphically:
invoice: part number: 01234 (seat) 
quantity: 2
price per item: $375.00 
payment due: $750.00 
i nvoi ce:
part number: 56789 (tire) 
quantity: 4price per item: $79.95 
payment due: $319.80 
salaried employee: John Smith 
social security number: 111-11-1111
weekly salary: $800.00 
payment due: $800.00 
salaried employee: Lisa Barnes 
social security number: 888-88-8888
weekly salary: $1,200.00 
payment due: $1,200.00 
                                                     Call toString and getPaymentAmount
                                                        methods polymorphically
```
## **10.7.7 Declaring Constants with Interfaces**

- **Interfaces can be used to declare constants used in many class declarations**
	- – **These constants are implicitly public, static and final**
	- **Links of the Company Using a static import declaration allows clients to use these constants with just their names**

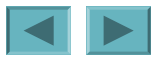

**As of J2SE 5.0, it is considered a better programming practice to create sets of constants as enumerations with keyword**  enum**. See Section 6.10 for an introduction to**  enum **and Section 8.9 for additional** enum **details.**

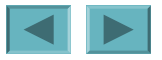

#### Interface Description Comparable As you learned in Chapter 2, Java contains several comparison operators (e.g.,  $\langle \langle \langle \langle \rangle \rangle \rangle = \langle \langle \rangle \rangle = \langle \langle \rangle = \rangle$  that allow you to compare primitive values. However, these operators cannot be used to compare the contents of objects. Interface Comparable is used to allow objects of a class that implements the interface to be compared to one another. The interface contains one method, compareTo, that compares the object that calls the method to the object passed as an argument to the method. Classes must implement compareTo such that it returns a value indicating whether the object on which it is invoked is less than (negative integer return value), equal to (0 return value) or greater than (positive integer return value) the object passed as an argument, using any criteria specified by the programmer. For example, if class Employee implements Comparable, its compareTo method could compare Employee objects by their earnings amounts. Interface Comparable is commonly used for ordering objects in a collection such as an array. We use Comparable in Chapter 18, Generics, and Chapter 19, Collections. Seri al i zabl e A tagging interface used only to identify classes whose objects can be written to (i.e., serialized) or read from (i.e., deserialized) some type of storage (e.g., file on disk, database field) or transmitted across a network. We use Seri al i zable in Chapter 14, Files and Streams, and Chapter 24, Networking.

#### **Fig. 10.16 | Common interfaces of the Java API.** (Part 1 of 2)

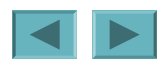

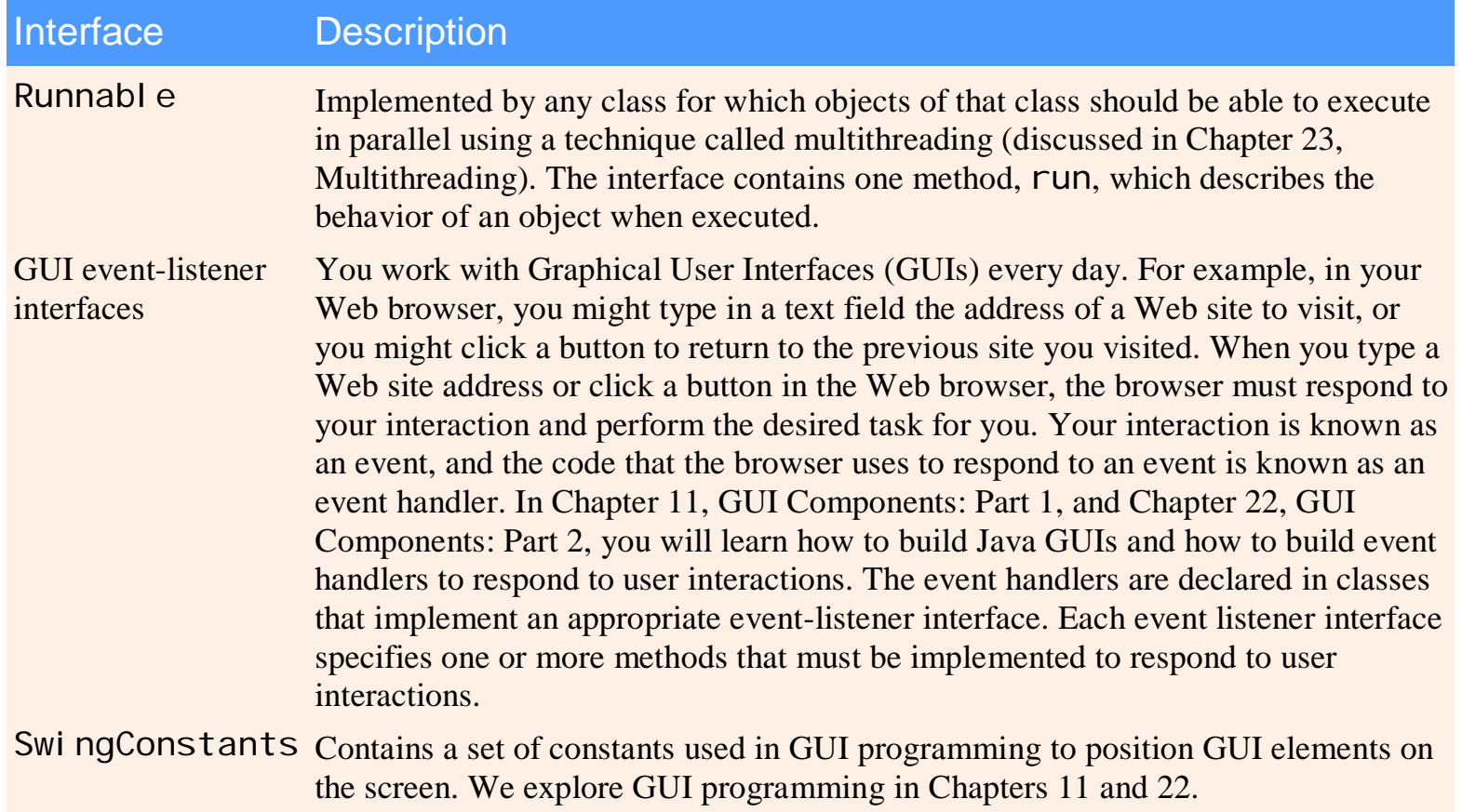

### **Fig. 10.16 | Common interfaces of the Java API.** (Part 2 of 2)

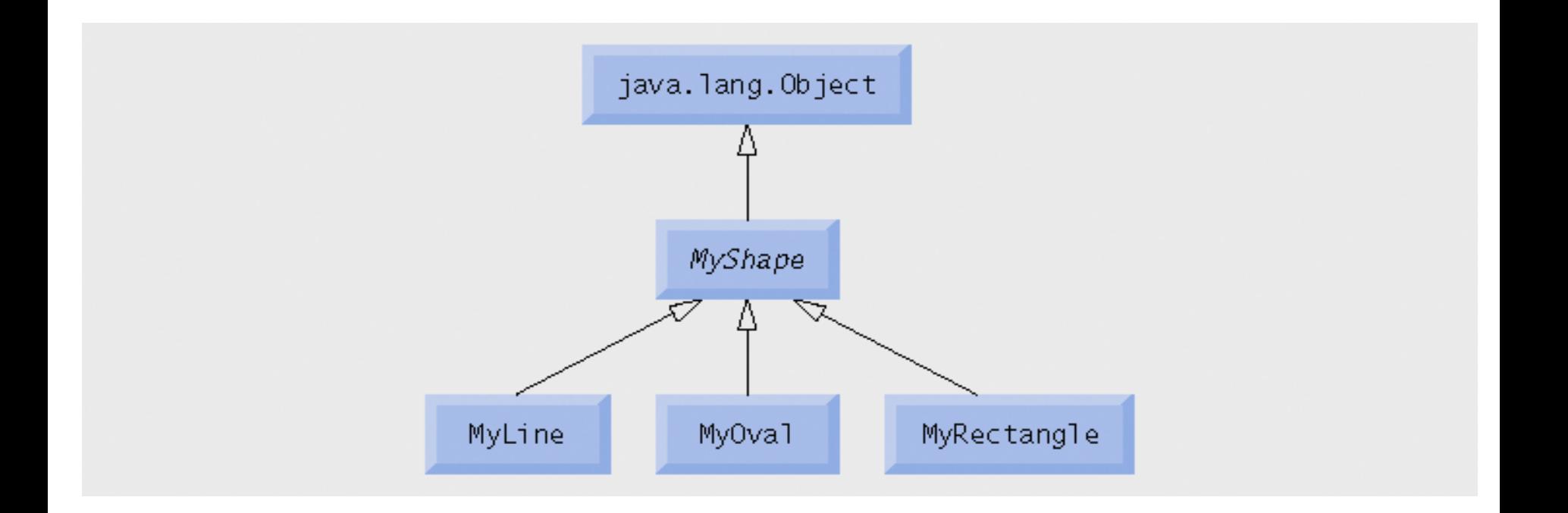

### **Fig. 10.17 |** MyShape **hierarchy.**

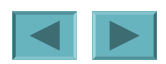

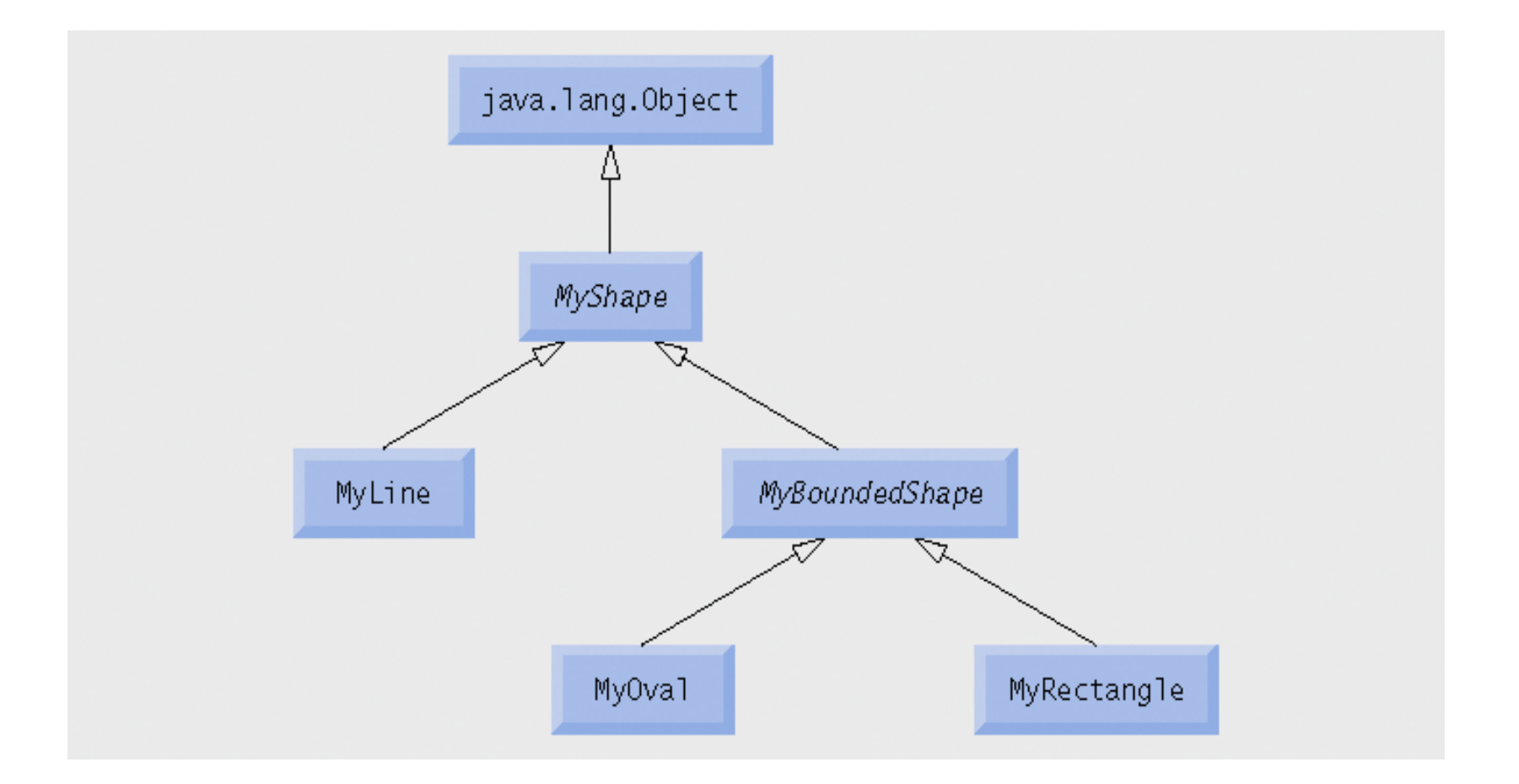

### **Fig. 10.18 |** MyShape **hierarchy with** MyBoundedShape**.**

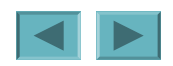

60

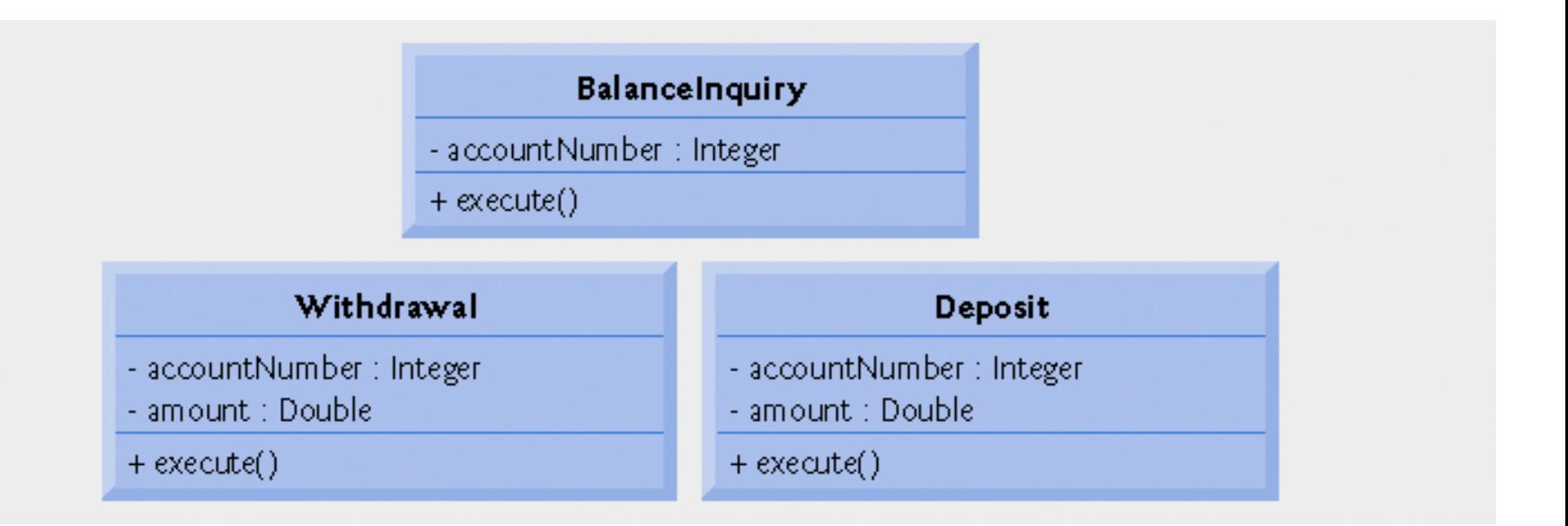

#### Fig. 10.19 | Attributes and operations of classes Bal ancel nqui ry, Withdrawal **and** Deposit**.**

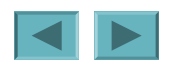

## **10.9 (Optional) Software Engineering Case Study: Incorporating Inheritance into the ATM System**

- **UML model for inheritance**
	- **Links of the Company The generalization relationship**
		- **The superclass is a generalization of the subclasses**
		- **The subclasses are specializations of the superclass**
- •**Transaction superclass**
	- **Links of the Company Contains the methods and fields BalanceInquiry, Withdrawal and Deposit have in common**
		- **execute method**
		- **accountNumber field**

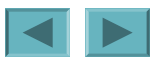

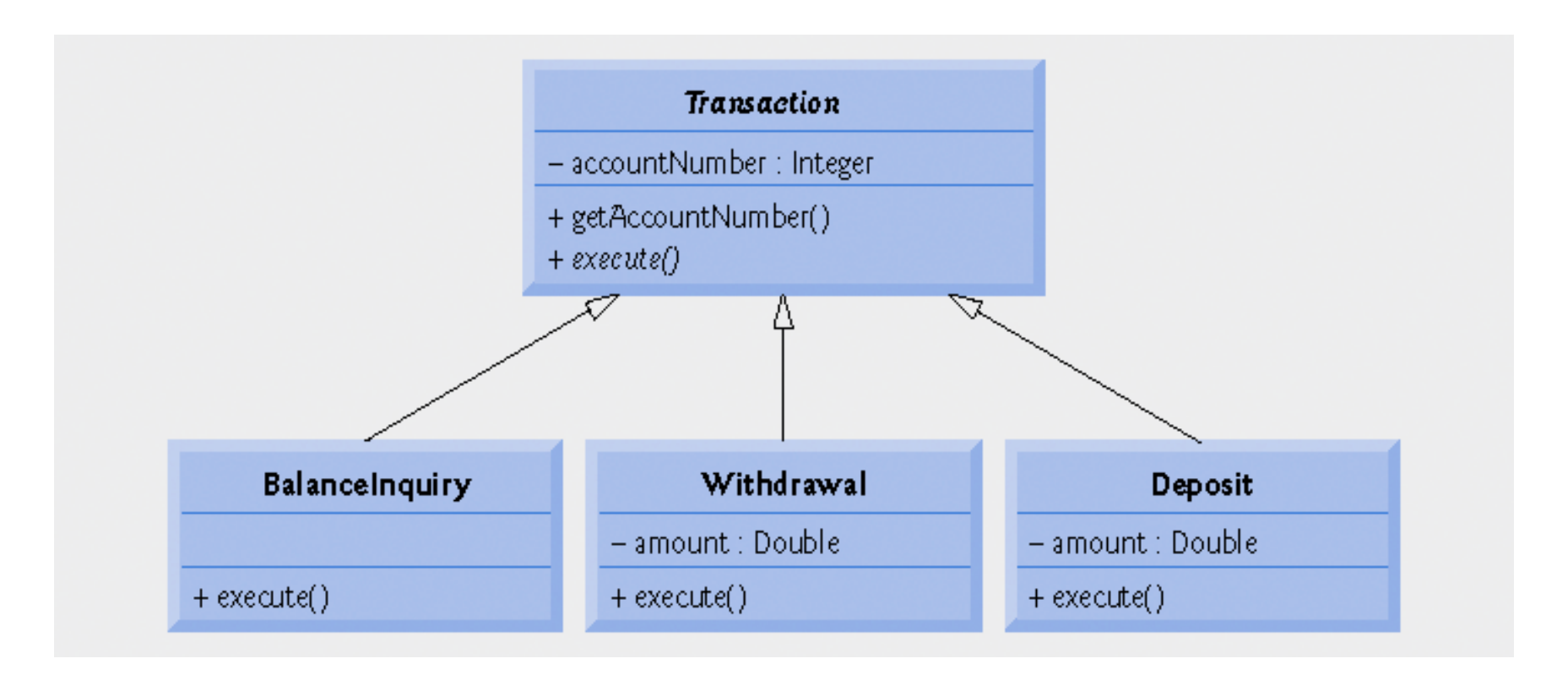

**Fig. 10. 20 | Class diagram modeling generalization of superclass** Transaction **and subclasses** BalanceInquiry**,** Withdrawal **and** Deposit**. Note that abstract class names (e.g.,** Transaction**) and method names (e.g.,** execute **in class** Transaction**) appear in italics.** 

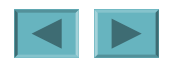

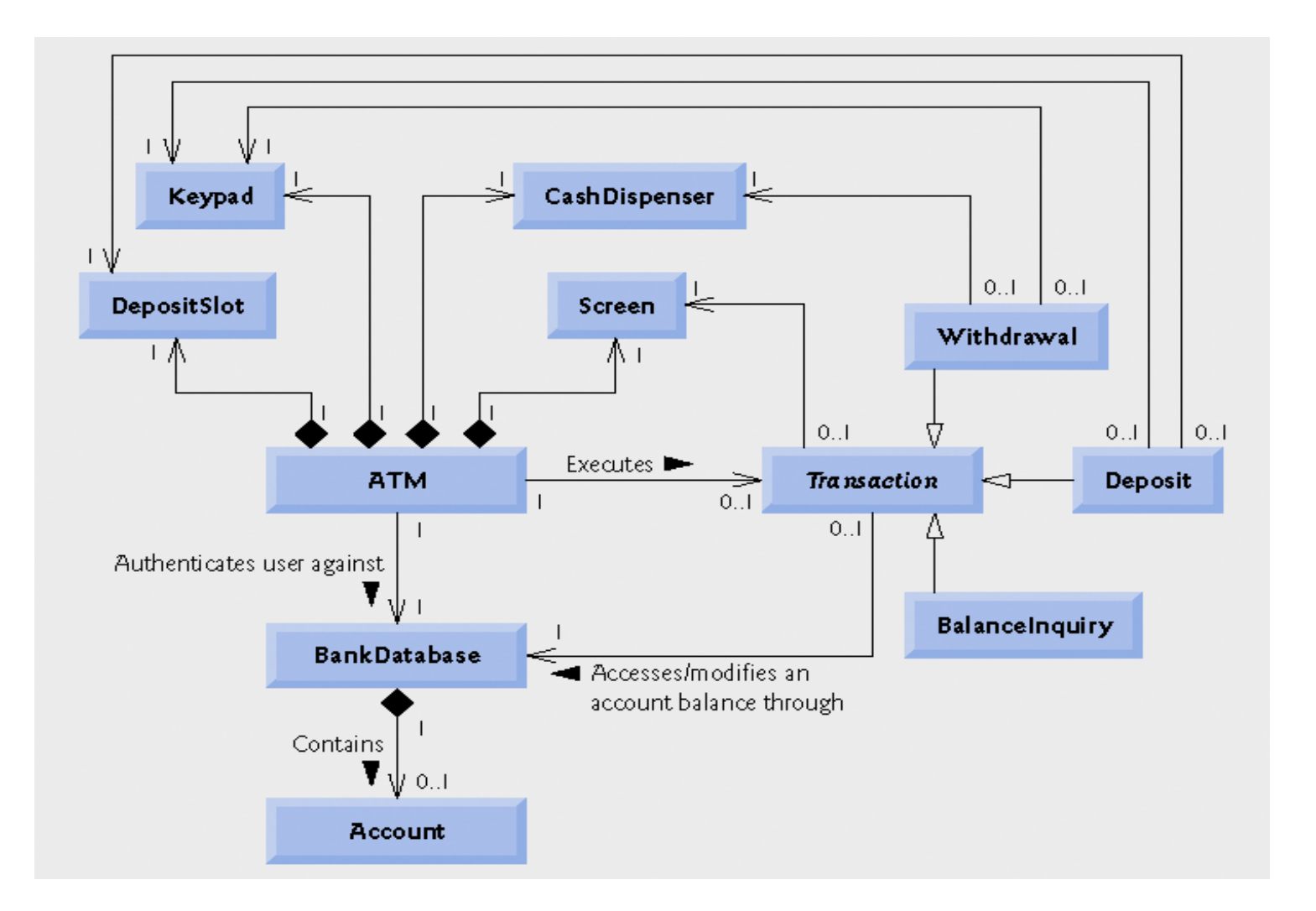

**Fig. 10.21 | Class diagram of the ATM system (incorporating inheritance). Note that abstract class names (e.g.,** Transaction**) appear in italics.**

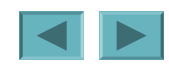

**A complete class diagram shows all the associations among classes and all the attributes and operations for each class. When the number of class attributes, methods and associations is substantial (as in Fig. 10.21 and Fig. 10.22), a good practice that promotes readability is to divide this information between two class diagrams—one focusing on associations and the other on attributes and methods.**

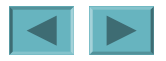

## **10.9 (Optional) Software Engineering Case Study: Incorporating Inheritance into the ATM System (Cont.)**

- **Incorporating inheritance into the ATM system design**
	- **If class A is a generalization of class <sup>B</sup>, then class <sup>B</sup> extends class A**
	- **If class A is an abstract class and class B is a subclass of class A, then class <sup>B</sup> must implement the abstract methods of class A if class B is to be a concrete class**

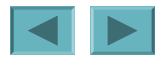

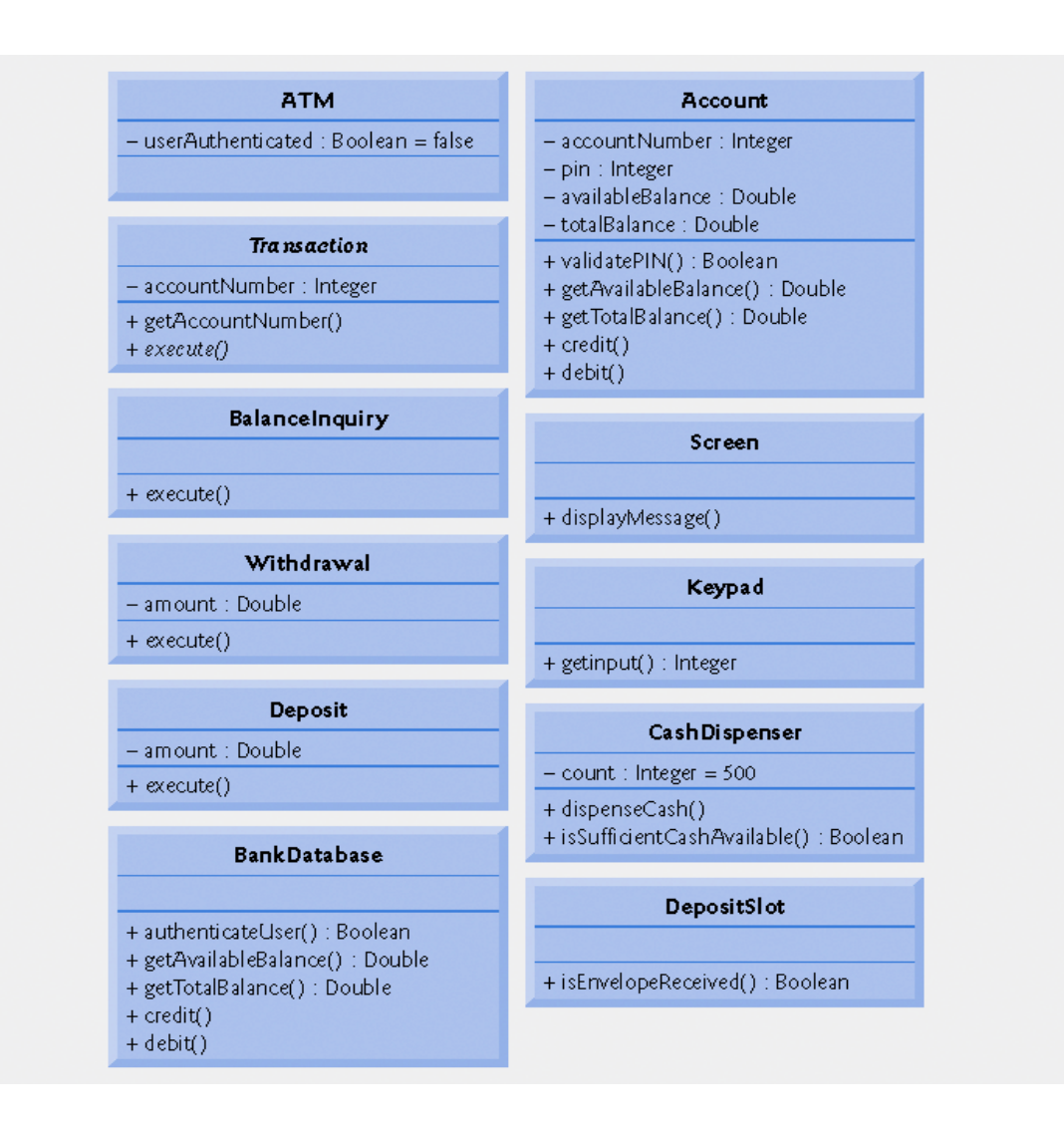

**Fig. 10.22 | Class diagram with attributes and operations (incorporating inheritance). Note that abstract class names (e.g.,** Transaction**) and method names (e.g.,** execute **in class** Transaction**) appear in italic** 

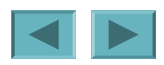

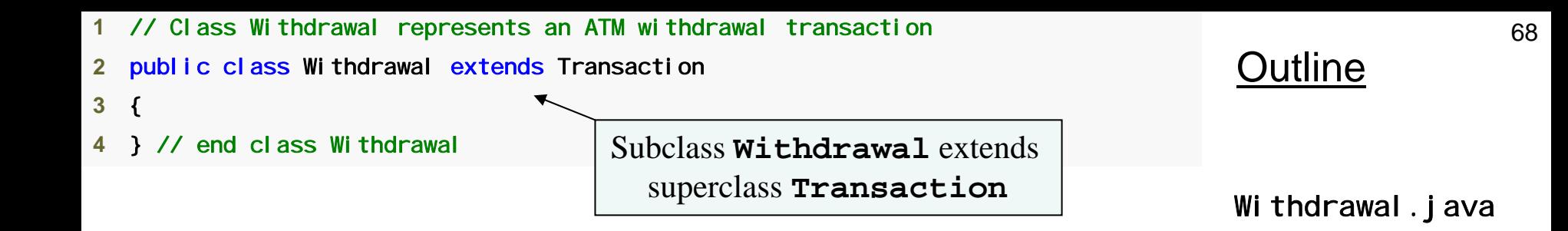

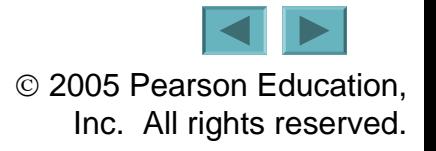

```
69Outline
                                                                                Withdrawal.java
1 // Withdrawal.java
 2 // Generated using the class diagrams in Fig. 10.21 and Fig. 10.22
3 public class Withdrawal extends Transaction <sup>+</sup>
 4 { 
 5 // attributes 6 private double amount; // amount to withdraw
 7 private Keypad keypad; // reference to keypad
8 private CashDispenser cashDispenser; // reference to cash dispenser
 9 10 // no-argument constructor
11 public Withdrawal() 
12 { 
13 } // end no-argument Withdrawal constructor
14 15 // method overriding execute
16 public void execute() 
17 { 
18 } // end method execute
19 } // end class Withdrawal
                                                     Subclass Withdrawal extends 
                                                        superclass Transaction
```
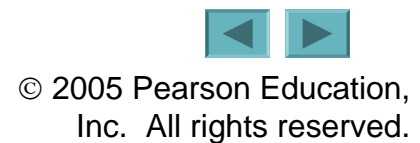

**Several UML modeling tools convert UML-based designs into Java code and can speed the implementation process considerably. For more information on these tools, refer to the Internet and Web Resources listed at the end of Section 2.9***.*

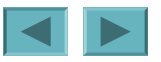

```
71Outline
                                                                                 Transaction.java
                                                                                 (1 of 2)
 1 // Abstract class Transaction represents an ATM transaction
 2 public abstract class Transaction 
 3 { 
 4 // attributes 5 private int accountNumber; // indicates account involved
 6 private Screen screen; // ATM's screen
 7 private BankDatabase bankDatabase; // account info database
 8  9 // no-argument constructor invoked by subclasses using super()
10 public Transaction() 
11 { 
12 } // end no-argument Transaction constructor
13 14 // return account number15 public int getAccountNumber() 
16 { 
17 } // end method getAccountNumber
18 Declare abstract superclass Transaction
```
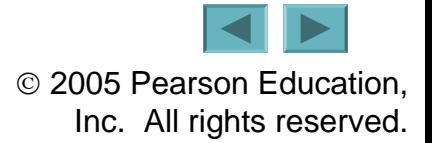

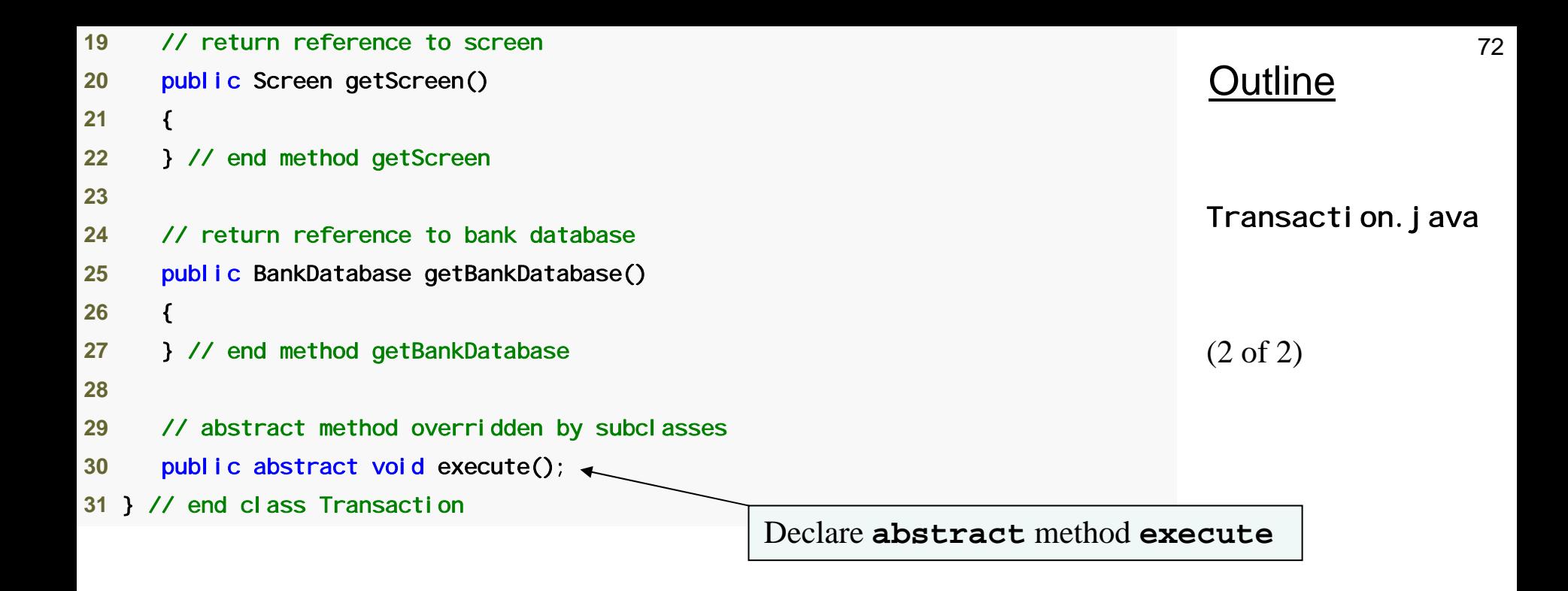

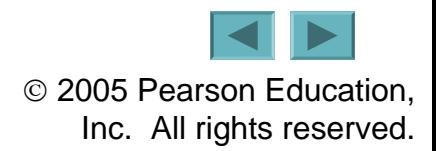